### *Part II - Applications of MultiSeq Evolution of Translation: Dynamics of Recognition in RNA:Protein Complexes*

#### Zaida (Zan) Luthey-Schulten

Dept. Chemistry, Physics, Beckman Institute, Biophysics, Institute of Genomics

Biology

#### Workshop 2012 – UIUC Beckman

#### NIH Center Macromolecular Modeling and **Bioinformatics**

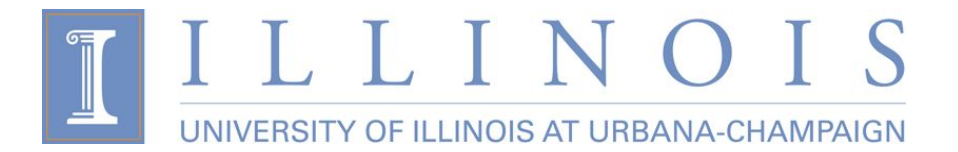

### Protein:RNA Complexes in Translation Evolution, Dynamics, Analysis

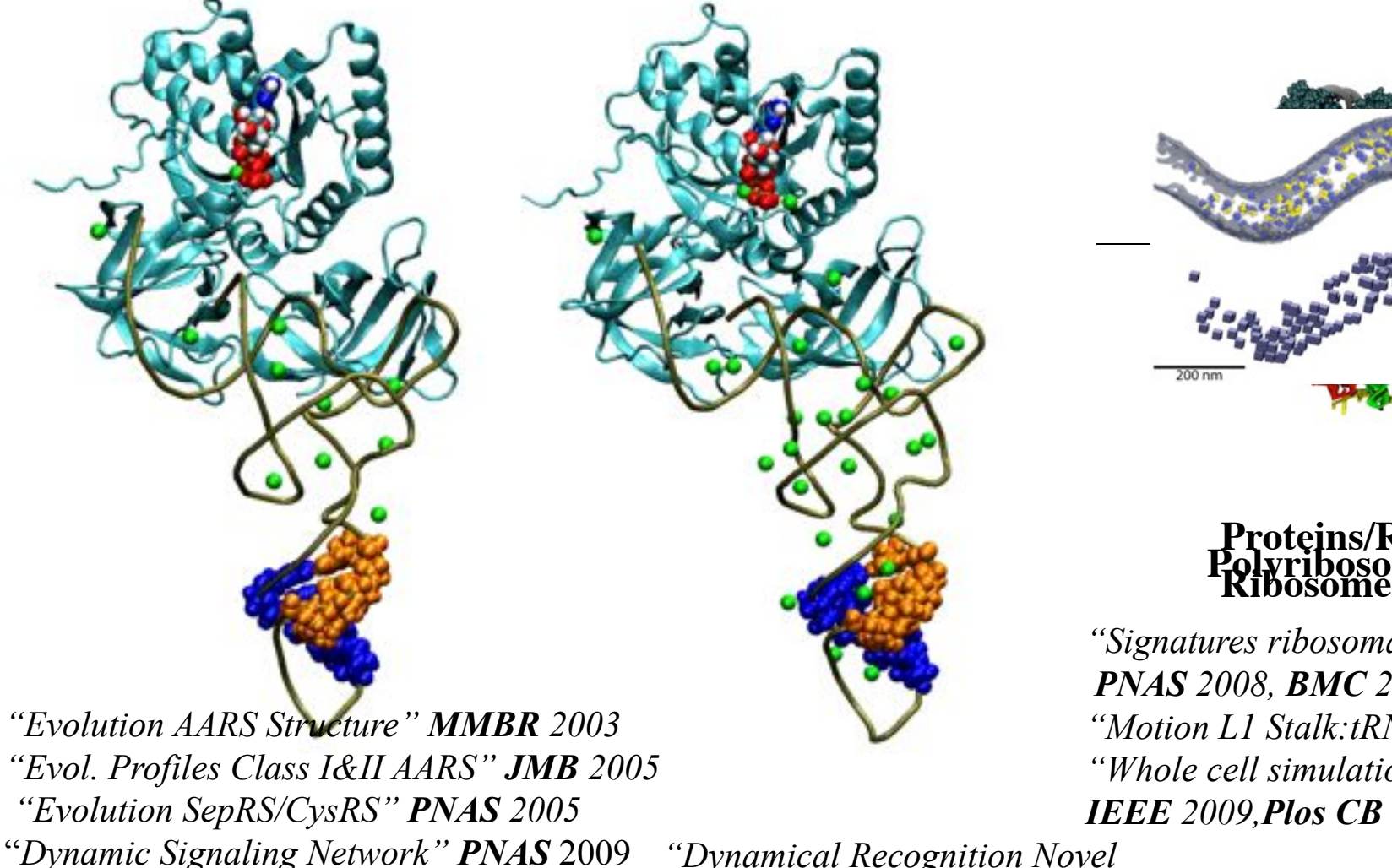

"*Exit Strategy Charged tRNA*" *JMB* 2010 "*Mistranslation in Mycoplasma" PNAS* 2011 *"tRNA Dynamics" FEBS 2010 "Dynamical Recognition Novel Amino Acids" JMB* 2008

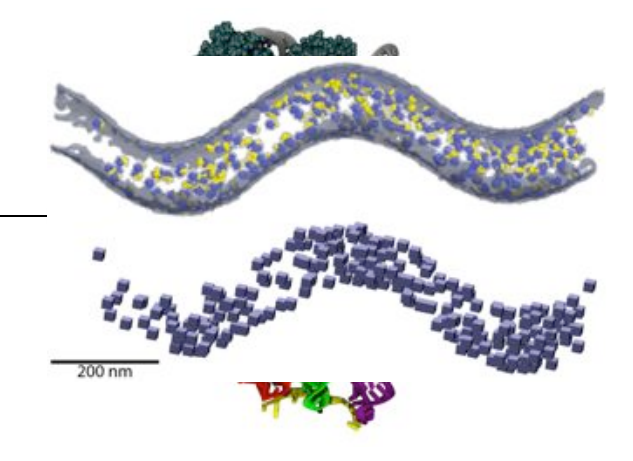

#### **Proteins/I Polyribosomes**

*"Signatures ribosomal evolution" PNAS 2008, BMC 2009, BJ 2010 "Motion L1 Stalk:tRNA" JMB 2010 "Whole cell simulations on GPUs" IEEE 2009,Plos CB 2011,PRL2011* 

### Evolution of Protein/RNA Interfaces: Dynamics of EF-Tu/tRNA Recognition

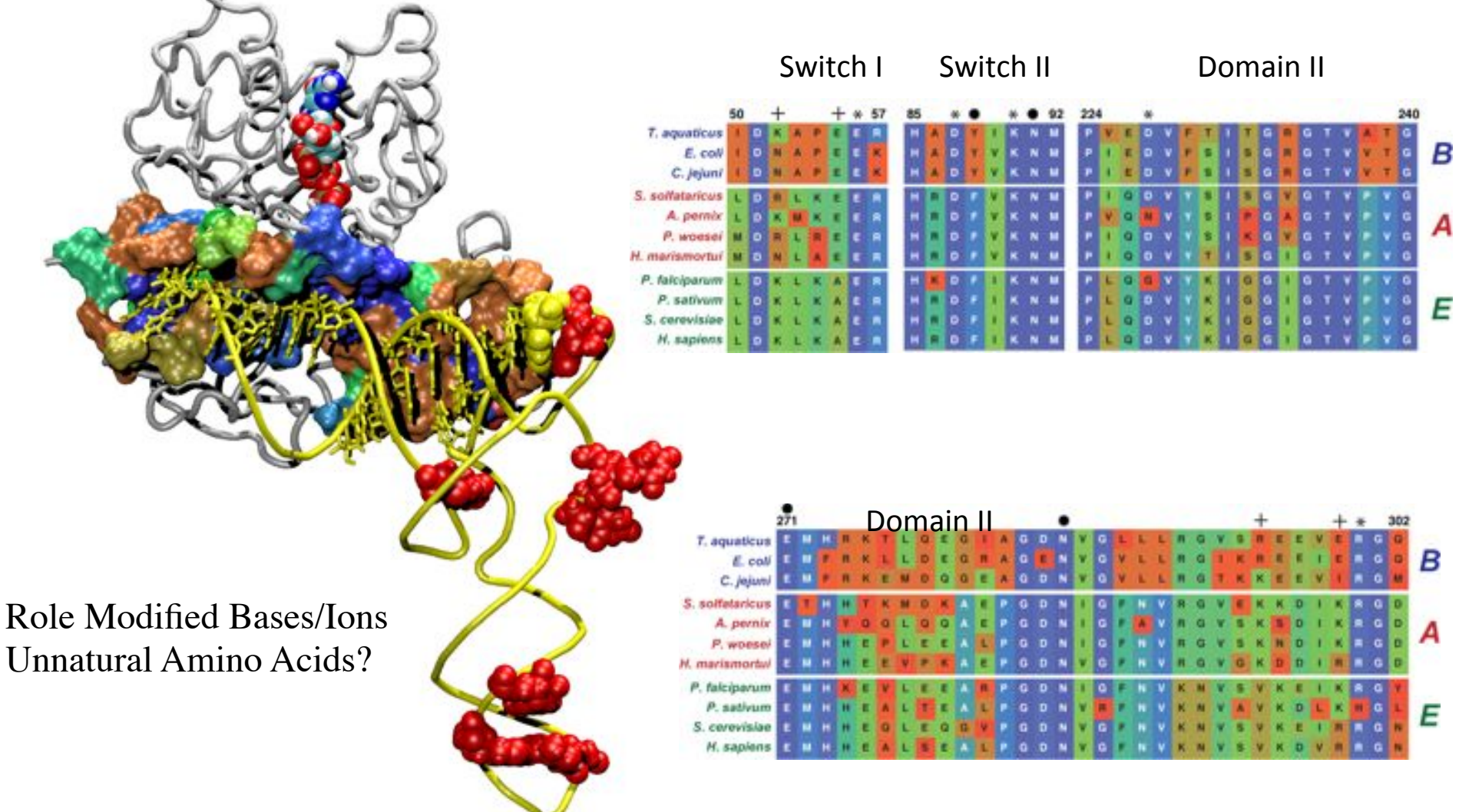

J. Eargle, et al. JMB 2008

### Dynamical Recognition EF-Tu/tRNA (E.coli)

Combining MD with Evolutionary Analysis (MultiSeq)

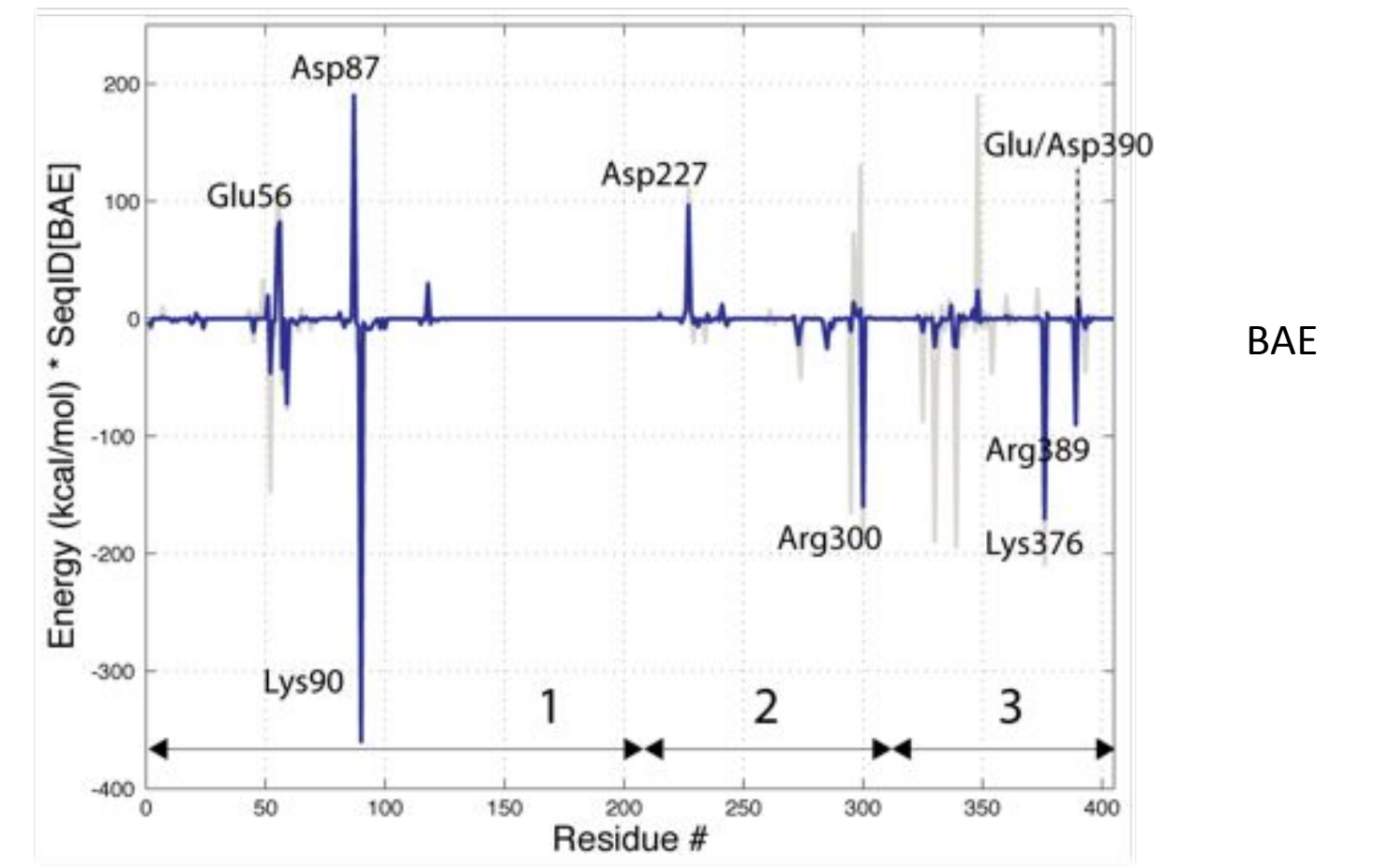

*J. Eargle, A. Sethi, A. Black, L. Trabuco & Z. Luthey-Schulten. JMB "Dynamics of Recognition in EF-Tu/tRNA Complex" (2008)*

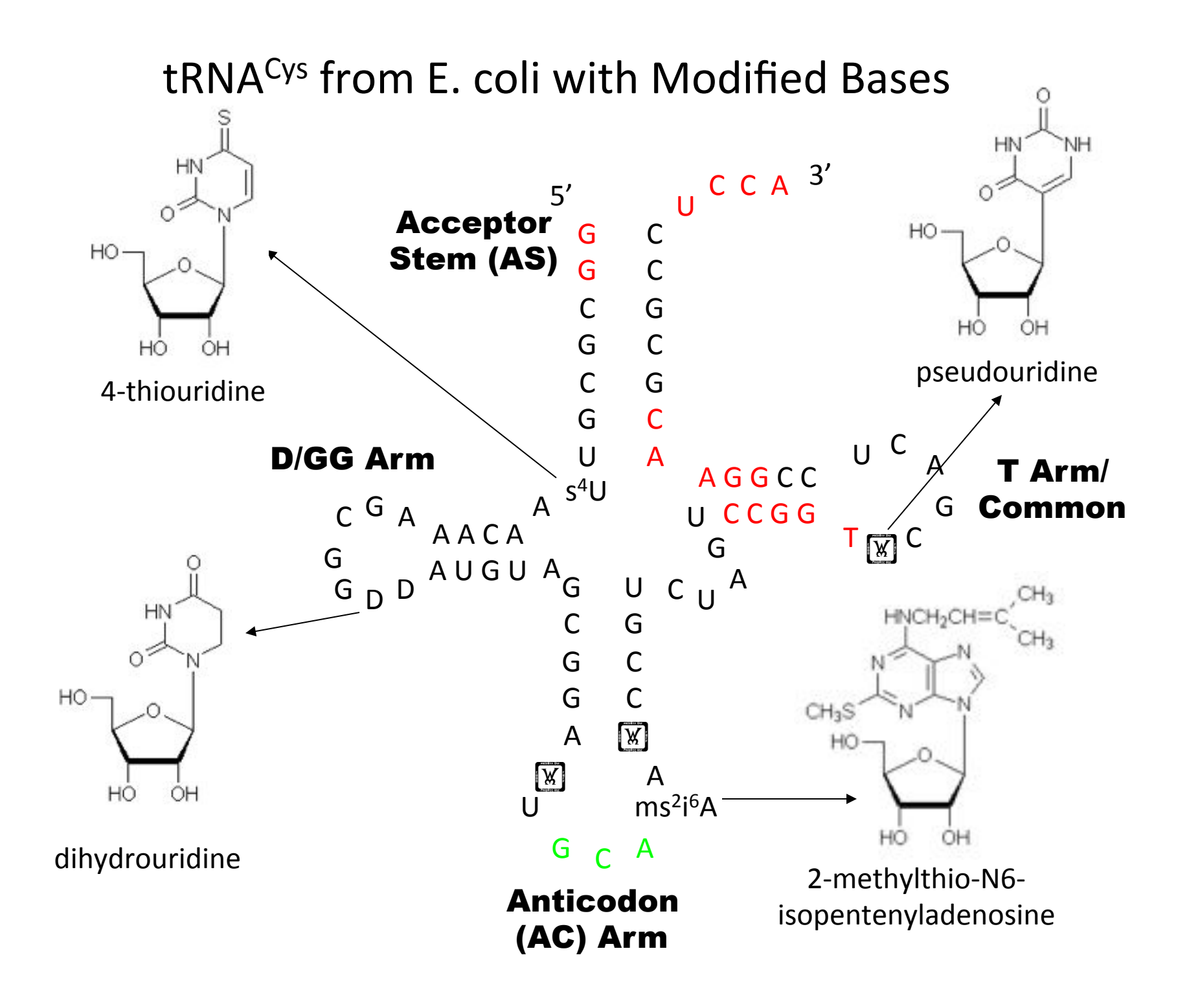

### Effects of Modified Bases on Dynamics of AC Stem/Loop

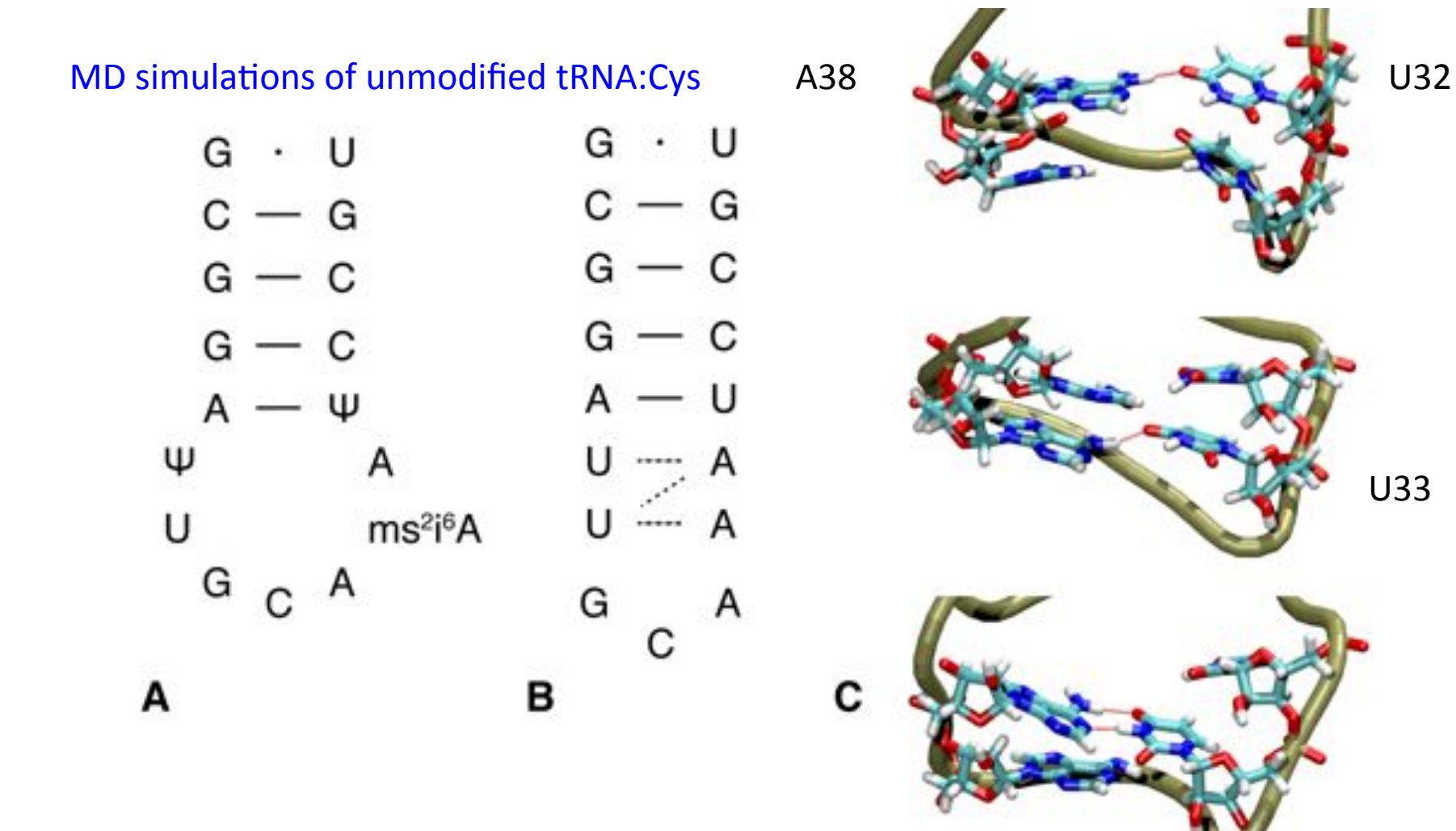

Similar NMR structures for unmodified tRNA-Phe Nikonowicz, JMB 2002, personal communication

Eargle, et al. JMB (2008))

### **Flexibility in tRNA structures observed in crystallography and simulations**

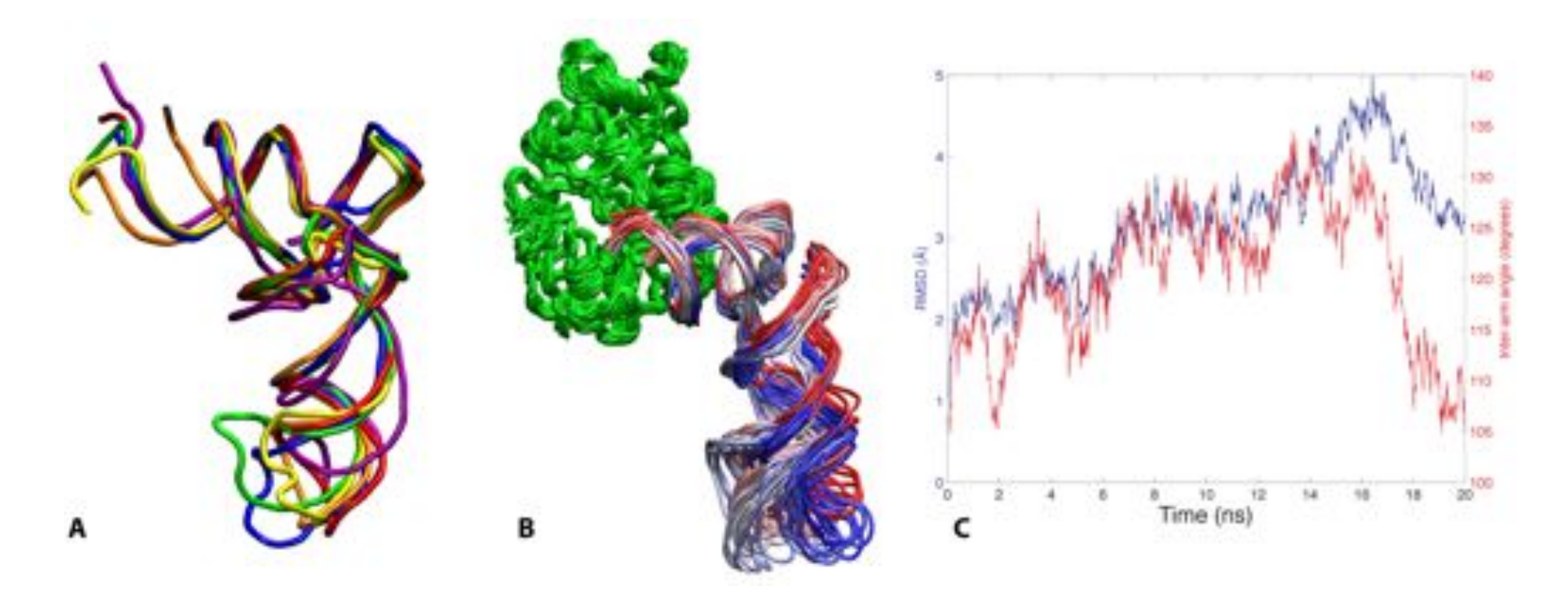

X-ray 5 tRNAs MD EF-Tu:tRNA:cys

MD: RMSD and Interarm Angle in tRNA:cys

*JMB 2008 & FEBS Let*. 2010

### *Molecular Signatures in Ribosome Evolution*

Archaeal - LSU

Universal Phylogenetic Tree

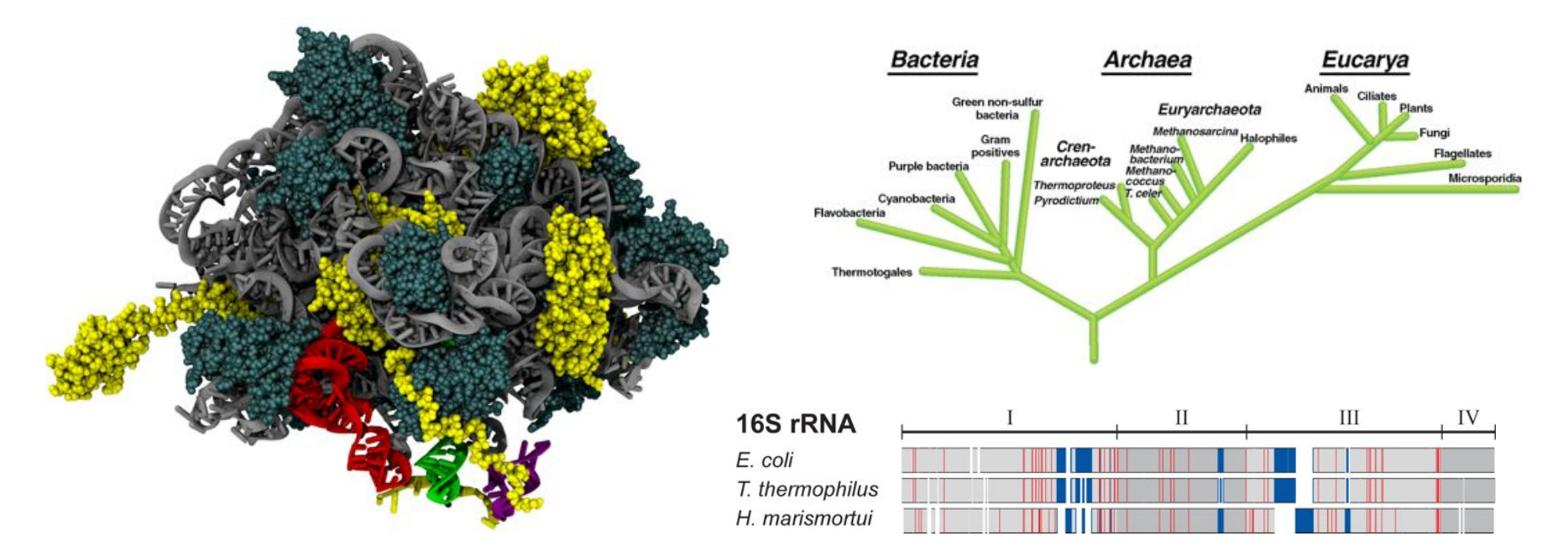

#### Dynamical function of ribosomal signatures: idiosyncrasies in ribosomal RNA and/or proteins characteristic of the domains of life

Roberts, Sethi, Montoya, Woese, Luthey-Schulten (2008) *PNAS* 105:13953 Chen, Eargle, Sarkar, Gruebele, Luthey-Schulten (2010) *Biophysical Journal* 

## Structural Overlaps with STAMP

Comparing ribosomal large subunit with r-proteins L2 and L3 180,000 atoms in 4 rRNAs and 58 proteins

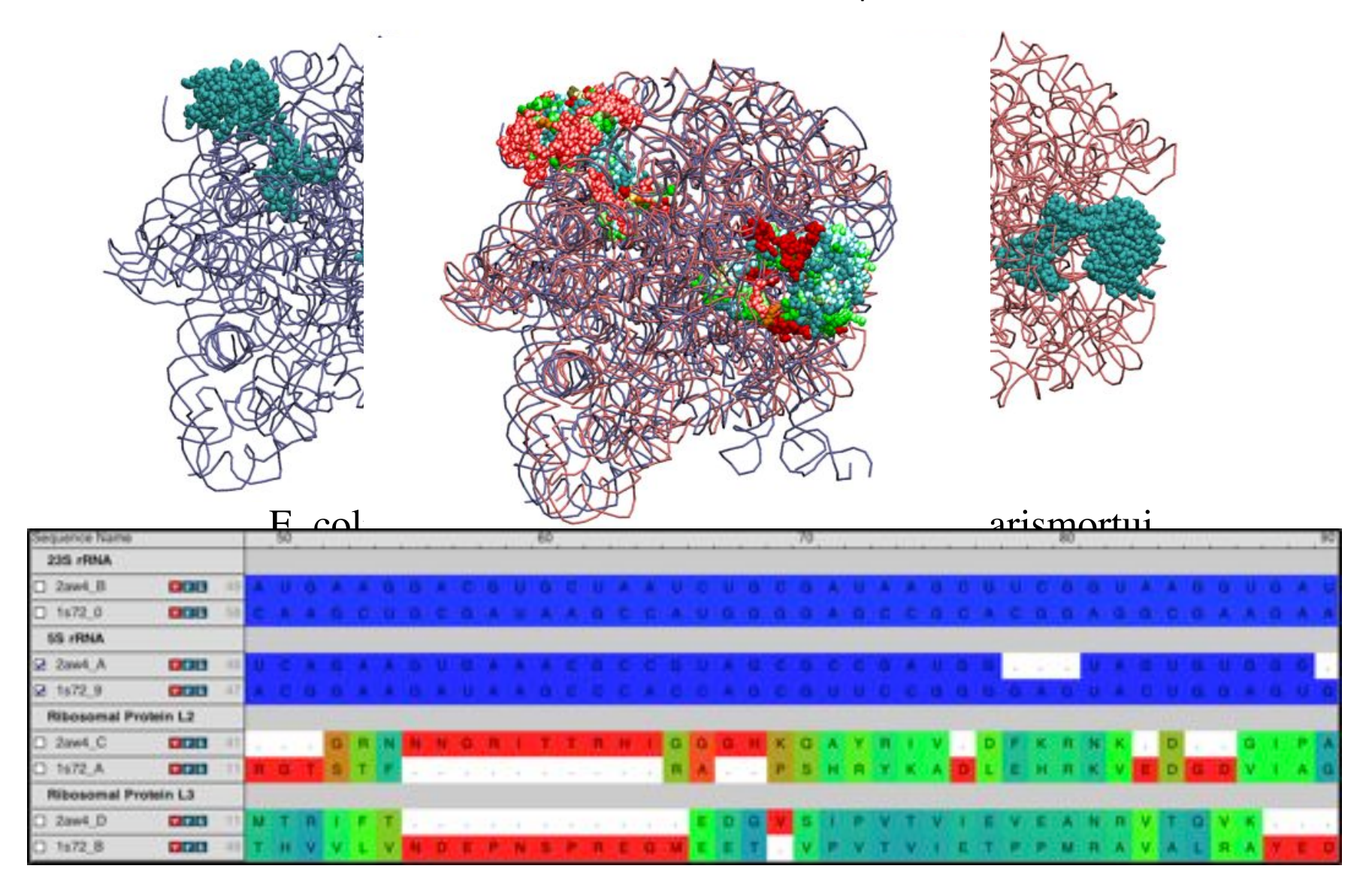

### **Sequence** and **Structure** Signatures in Ribosomal RNA

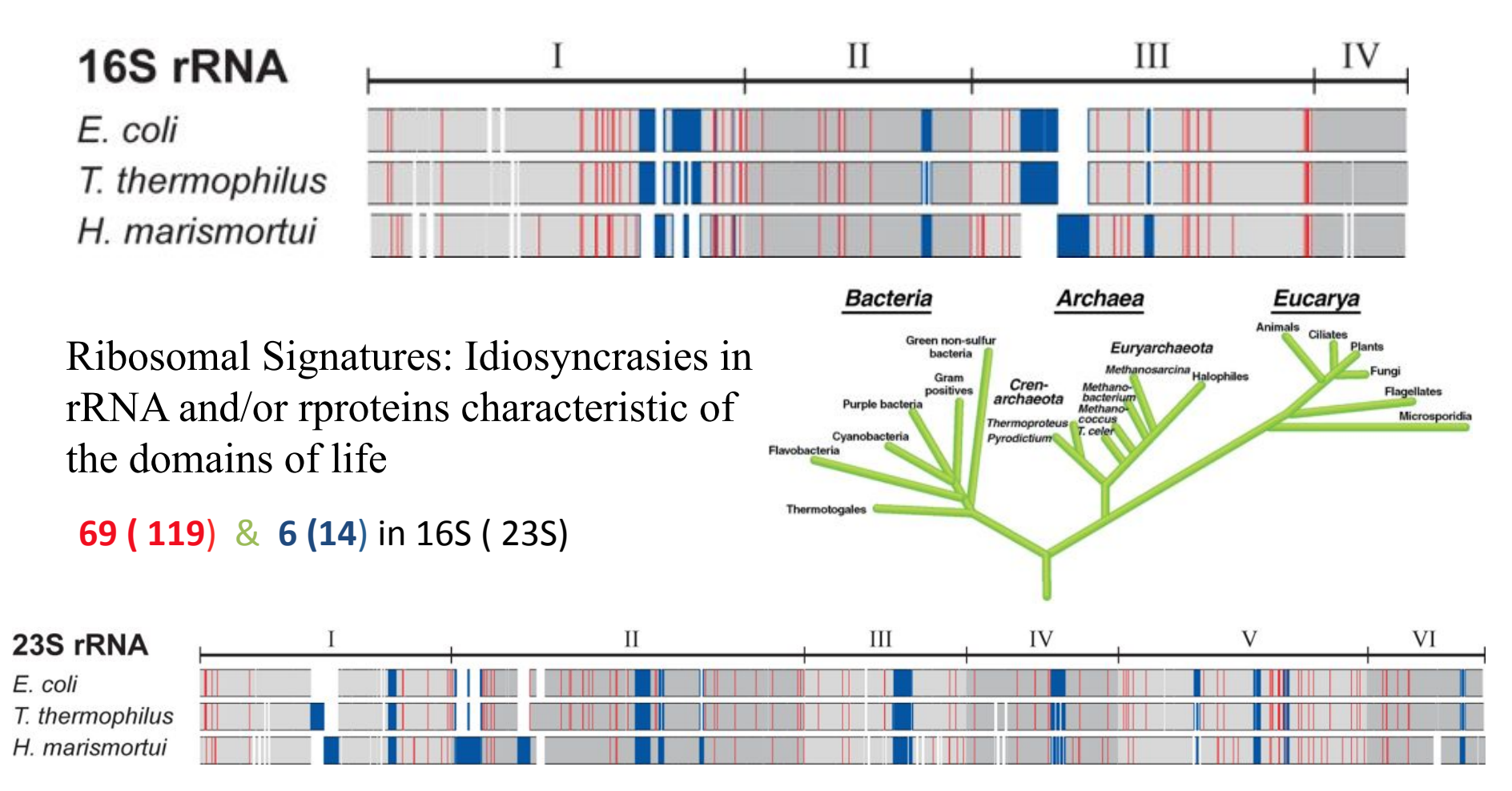

## Signature analysis

- Signatures are sequence and/or structural features that are characteristic of a domain of  $life^*$ .
- Identify the sequence signatures in the 16S rRNA and proteins using MultiSeq
- MultiSeq has a coloring based on signatures, but use Scripts to collect quantitative data about the signatures: position, composition.
- Signature analysis can be applied to any set of sequences/groupings!

## Signature analysis script

proc get taxa signatures {args} {

```
 initializeMultiSeqEnvironment
```

```
 # Load the alignment.
    set sequenceIDs [::SeqData::Fasta::loadSequences $alignmentFilename]
    # Find the reference species.
    set refSequenceIDs {}
    foreach species $referenceSpecies {
       set found 0
        foreach sequenceID $sequenceIDs {
            if {[string toupper [::SeqData::getScientificName $sequenceID]] == [string toupper $species]} {
                lappend refSequenceIDs $sequenceID
                set found 1
                break
 }
 }
    }
   # Group the sequence ids.
    array set groupData {names {}} 
    foreach sequenceID $sequenceIDs {
        set group ""
       if {$rankName == "domain"} {
           set group [::SeqData::getDomainOfLife $sequenceID]
        } else {
           set group [::SeqData::getLineageRank $sequenceID $rankName]
 }
        if {![info exists groupData($group)]} {
            lappend groupData(names) $group
            set groupData($group) {}
 } 
        lappend groupData($group) $sequenceID
    }
```
## Signature analysis script (cont)!

 # Calculate the signatures for the groups. set signatures [::SeqEdit::Metric::Signatures::calculateSignatures \$sequenceGroups \$groupConsensusCutoff \ !!!\$otherGroupMaxCutoff \$otherGroupMaxGapFraction \$maxConservedBlockDistance \$minConservedBlockSize]

```
 # Print the signatures.
    puts ""
    puts "Ordered Signatures"
    printSignatureHeader $groups $refSequenceIDs 
    for {set position 0} {$position < [llength [lindex $signatures 0]]} {incr position} {
        # Get the signature for each of the groups.
        set isSignature 0
        for {set groupIndex 0} {$groupIndex < [llength $groups]} {incr groupIndex} {
            set groupSignature [lindex [lindex $signatures $groupIndex] $position]
           if {[string length $groupSignature] == 1} {
                 set isSignature 1
 }
        }
        if {$isSignature} {
            printSignatureLine $position $groups $refSequenceIDs $signatures $sequenceGroups 
        }
    }
```
}

# Signature analysis script (cont)

proc getCompositionString {sequenceIDs position} {

}

```
 # Go through each group to count the elements.
    array set counts {values {}}
    foreach sequenceID $sequenceIDs {
       set element [::SeqData::qetElement $sequenceID $position]
         if {![info exists counts($element)]} {
              lappend counts(values) $element
              set counts($element) 1
          } else {
              incr counts($element)
          }
    }
    set ret ""
    foreach element $counts(values) {
        set percentage [expr round(100.0*double($counts($element))/double([llength $sequenceIDs]))]
       if {Specentage > 5} {
             if {$ret != ""} {
                 append ret "/"
 }
             append ret "${element}($percentage\%)"
        }
    }
    return $ret
```
## Signature script output

Ordered Signatures

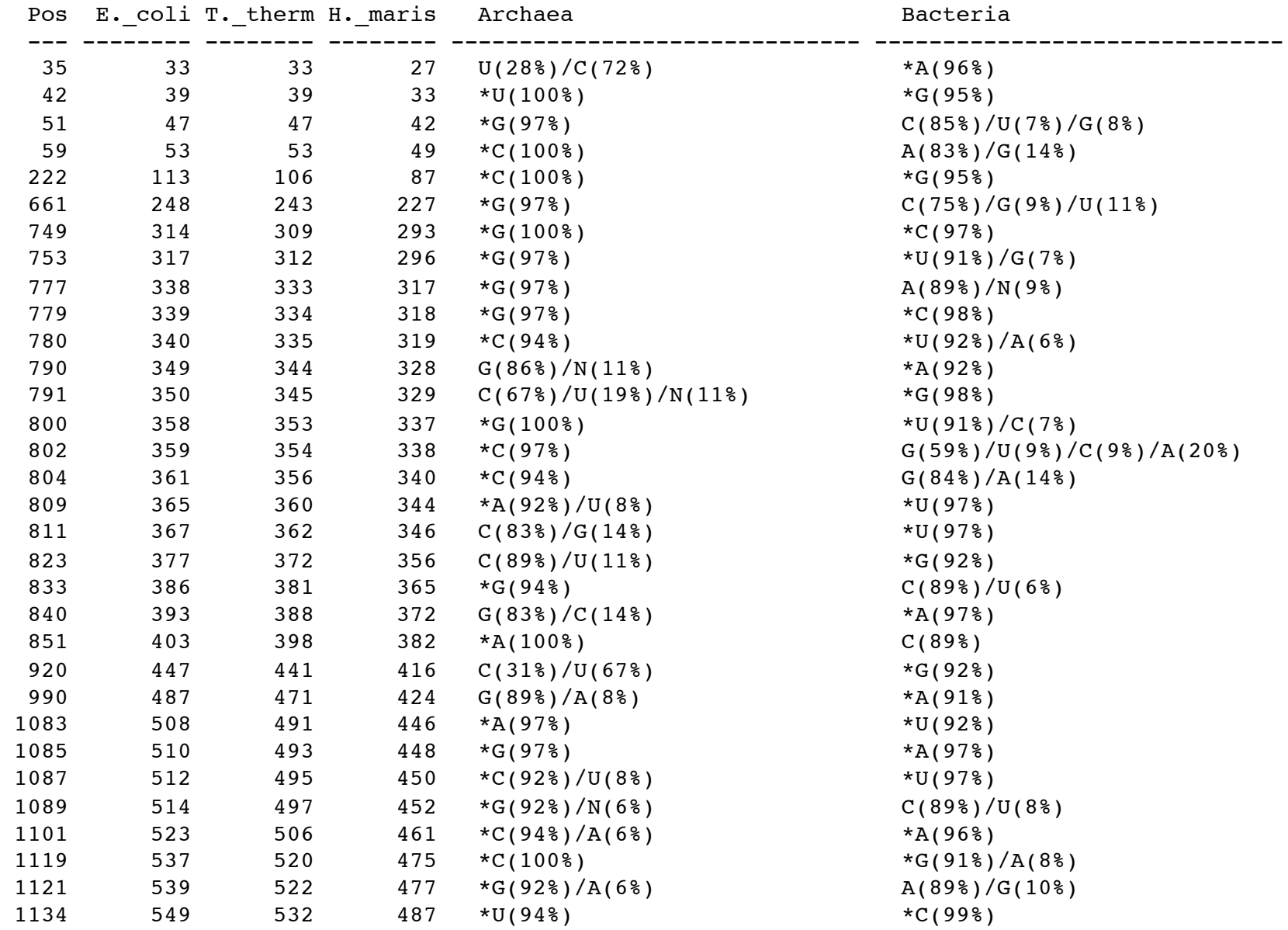

# Draw signature figure

- Want to create a graphical representation of the signatures.
- Can use the TCL graphics object to draw figures.

```
proc draw one d alignment {args} {
     # Load the alignment.
    set alignment [::SeqData::Fasta::loadSequences $alignmentFilename]
   set numberSequences [llength $alignment]
    set numberPositions [::SeqData::getSeqLength [lindex $alignment 0]]
    puts "Loaded $numberSequences sequences of length $numberPositions"
     # Create the drawing canvas.
     set canvasWidth [expr $draw(xBorder)+($numberPositions*$draw(positionWidth))+$draw(xBorder)]
    set canvasHeight [expr $draw(yBorder)+($numberSequences*$draw(sequenceHeight))+(($numberSequences-1)*\
                                                                                $draw(sequencespacing))+$draw(yBorder)]set q [canvas .drawing -width $canvasWidth -height $canvasHeight]
     # Draw the alignment.
    for {set i 0} \{ $i \lt $ number Sequences \} {incr i} {
        set sequenceID [lindex $alignment $i]
        set yl [expr $draw(yBorder)+($i*($draw(sequenceHeight)+$draw(sequenceSpacing)))]
        set y2 [expr $y1+$draw(sequenceHeight)]
         drawSequencePositions $g $draw(xBorder) $y1 $y2 $sequenceID 0 [expr $numberPositions-1] \
                                    $draw(positionWidth) $draw(sequenceColor) $draw(borderColor) $draw(borderWidth)
     }
     # Save the canvas.
     $g postscript -x 0 -y 0 -width $canvasWidth -height $canvasHeight -file $outputFilename
     cleanupMultiSeqEnvironment
}
```
# Draw signature figure (cont)

proc drawSequencePositions {g x y1 y2 sequenceID firstPosition lastPosition positionWidth sequenceColor borderColor  $10$  . The contraction of the contraction of the contraction of the contraction of the contraction  $\}$ 

{

```
 set startPosition "" 
   for {set j $firstPosition} \{S_j \leq S \text{ lastPosition}\} {incr j} {
        set element [::SeqData::getElement $sequenceID $j]
        # If this is the beginning of a sequence block, record that one started.
         if {$element != "-" && $startPosition == ""} {
             set startPosition $j
         }
        # If this is the end of a sequence block, draw the block.
        if {($element == "-" || $j == $lastPosition) && $startPosition != ""} {
            if {$element == "--} {
                 set endPosition [expr $j-1]
            } else {
                 set endPosition [expr $j]
 }
            set x1 [expr $x+($startPosition*$positionWidth)]
            set x2 [expr $x+(($endPosition+1)*$positionWidth)]
             $g create rectangle $x1 $y1 $x2 $y2 -fill $sequenceColor -outline $sequenceColor -width $borderWidth
             $g create line $x1 $y1 $x2 $y1 -fill $borderColor -width $borderWidth
             $g create line $x1 $y2 $x2 $y2 -fill $borderColor -width $borderWidth
             set startPosition ""
        }
     }
}H
                                                                                            Ш
                                                                                                              IV
 16S rRNA
 E. coli
 T. thermophilus
 H. marismortui
```
### **90,000 Environmental 16S rRNA Distinct A & B Sequence Signatures**

• Analysis of the ribosomal signatures in 90,000 new environmental samples shows that no "gray" area exists: a ribosome is either bacterial or archaeal in nature.

• Split across cluster: 10,000 sequence on each node

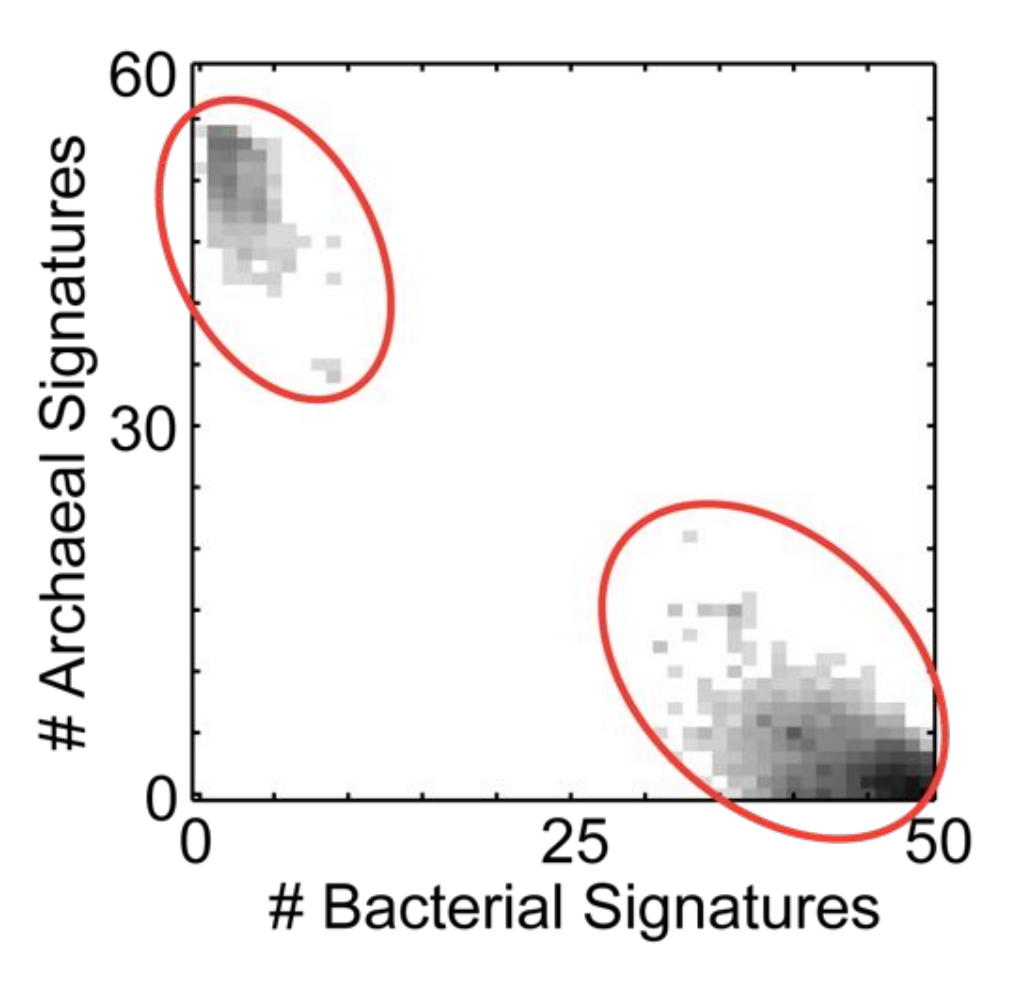

### Largest signature region in the SSU

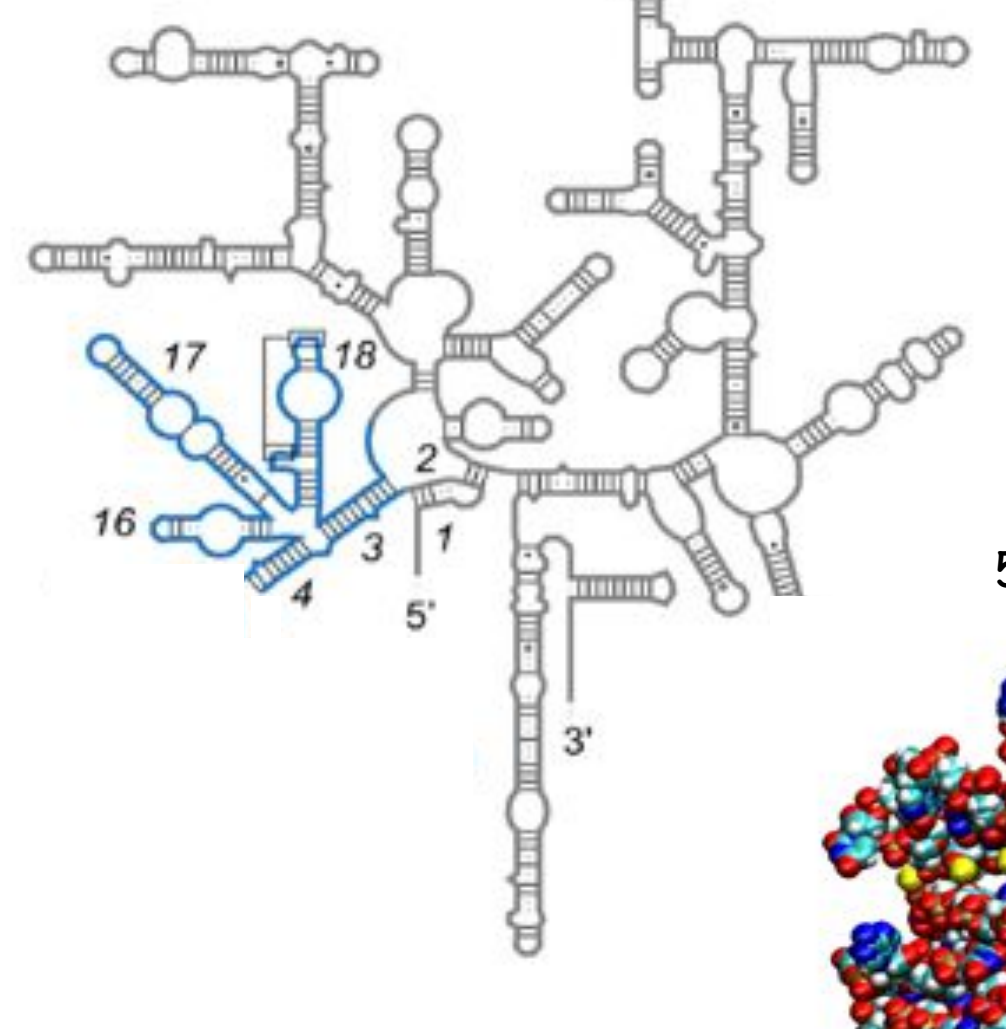

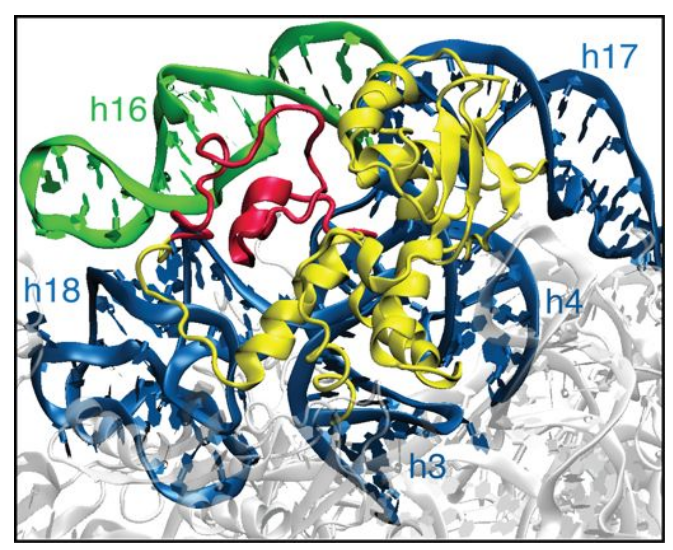

5-way helical junction rRNA with S4

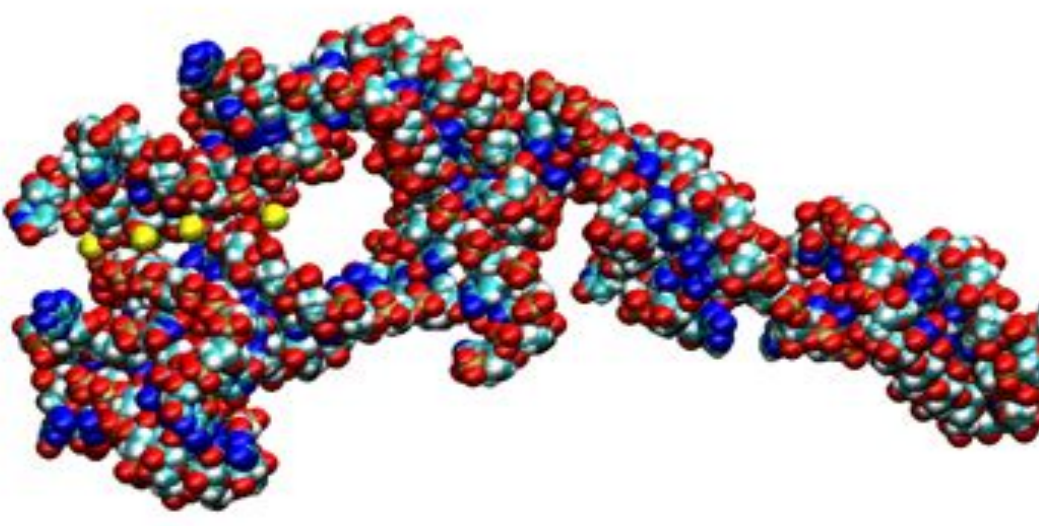

### Stability of 5-way junction helices with/without S4

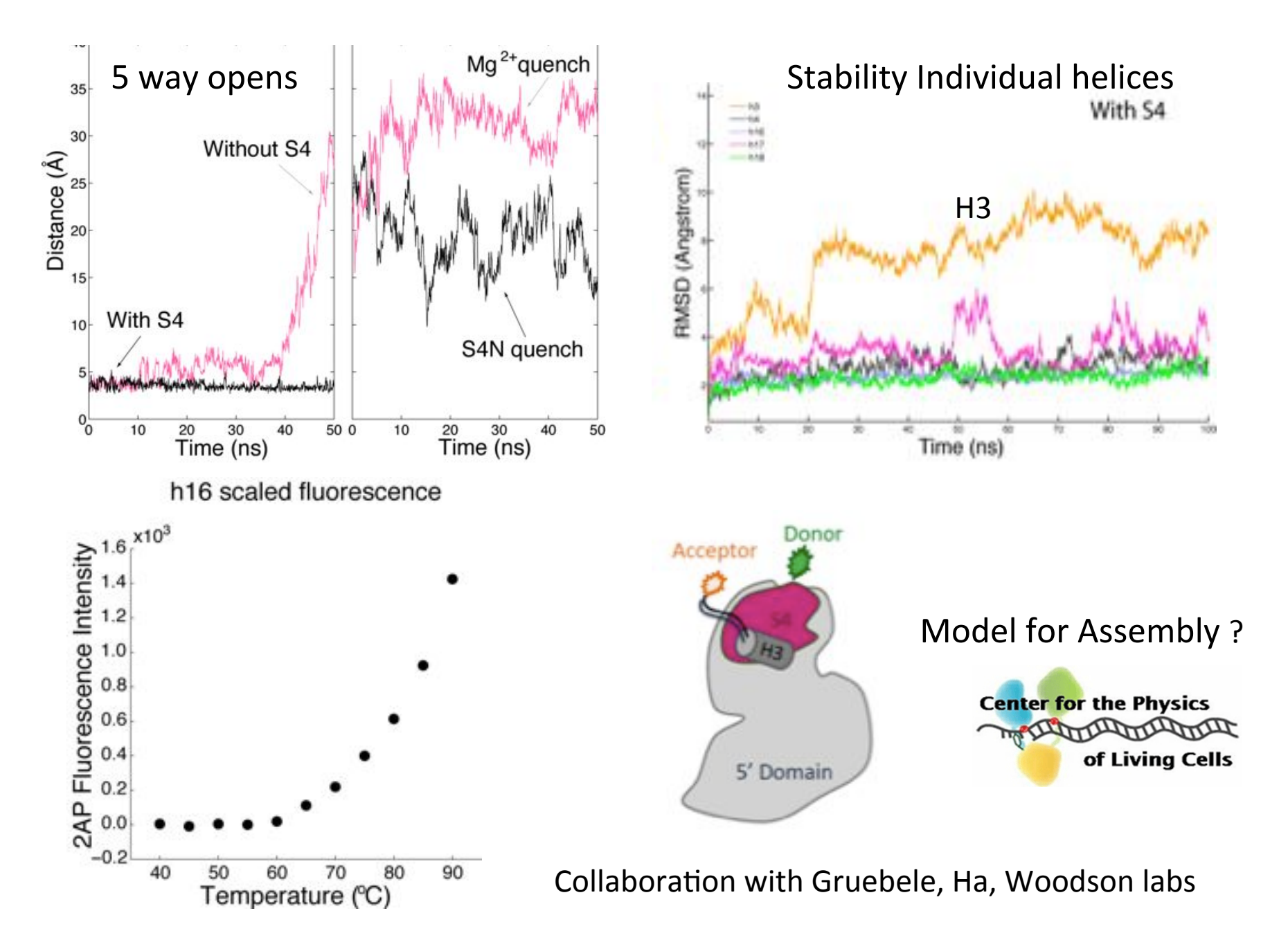

# Signaling Networks in LSU &SSU

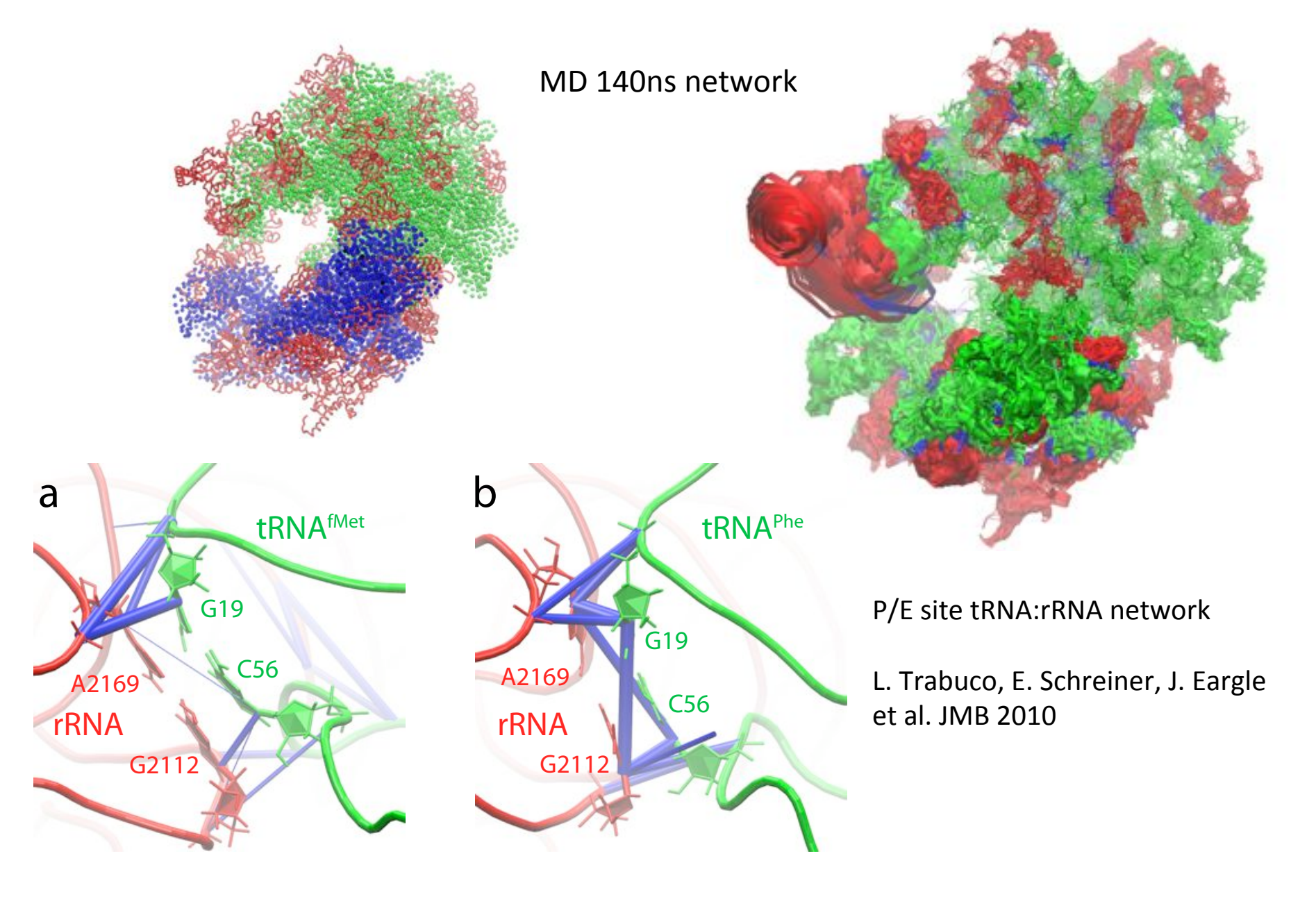

## VMD/MultiSeq Tutorials

- 1. Evolution of Translation: AARS:tRNA
- 2. Evolution of Translation: EF-Tu:tRNA
- 3. Evolution of Translation: Ribosome
- 4. Dynamical Network Analysis new

### Molecular Dynamics Simulations!!

MD performed with NAMD2 (1) - System Setup

Simulation Parameters **Contents of System**(4)

Minimization: 290,000 steps Production run: 108 ns Forcefields: CHARMM27 (2), AMBER  $(3)$ Time step: 1 fs VdW frequency: 2 fs VdW cutoff: 12 Å Switching distance: 10 Å Pair list distance: 14 Å Particle Mesh Ewald Full electrostatic update: 4 fs Ensemble:!NPT! Langevin temperature: 298.15 K Langevin pressure: 1 atm Periodic boundary conditions

GluRS! Glu>tRNAGlu EF-Tu GTP! Ions:  $Mg^{2+}$ , K<sup>+</sup>  $H<sub>2</sub>O:$  ~27,000 molecules System: ~130,000 atoms

#### **System Perturbations**

Deprotonation/protonation of reactants (aa,NTs) Changing rotamer states of residues (5) involved in long-lived salt bridges

- (1) Phillips, J.C. et al. *J. Comput Chem*, (2005); (2) MacKerell, A. et al. *Biopolymers* (2001);
- (3) Case, D. et al. *J. Comput. Chem.* (2005); (4) Eargle, J. et al. JMB 2010, FEBS Let. 2010;
- (5) Dunbrack Jr. and Cohen. *Protein Sci.* (1997)

### Charging tRNA through allosteric signaling

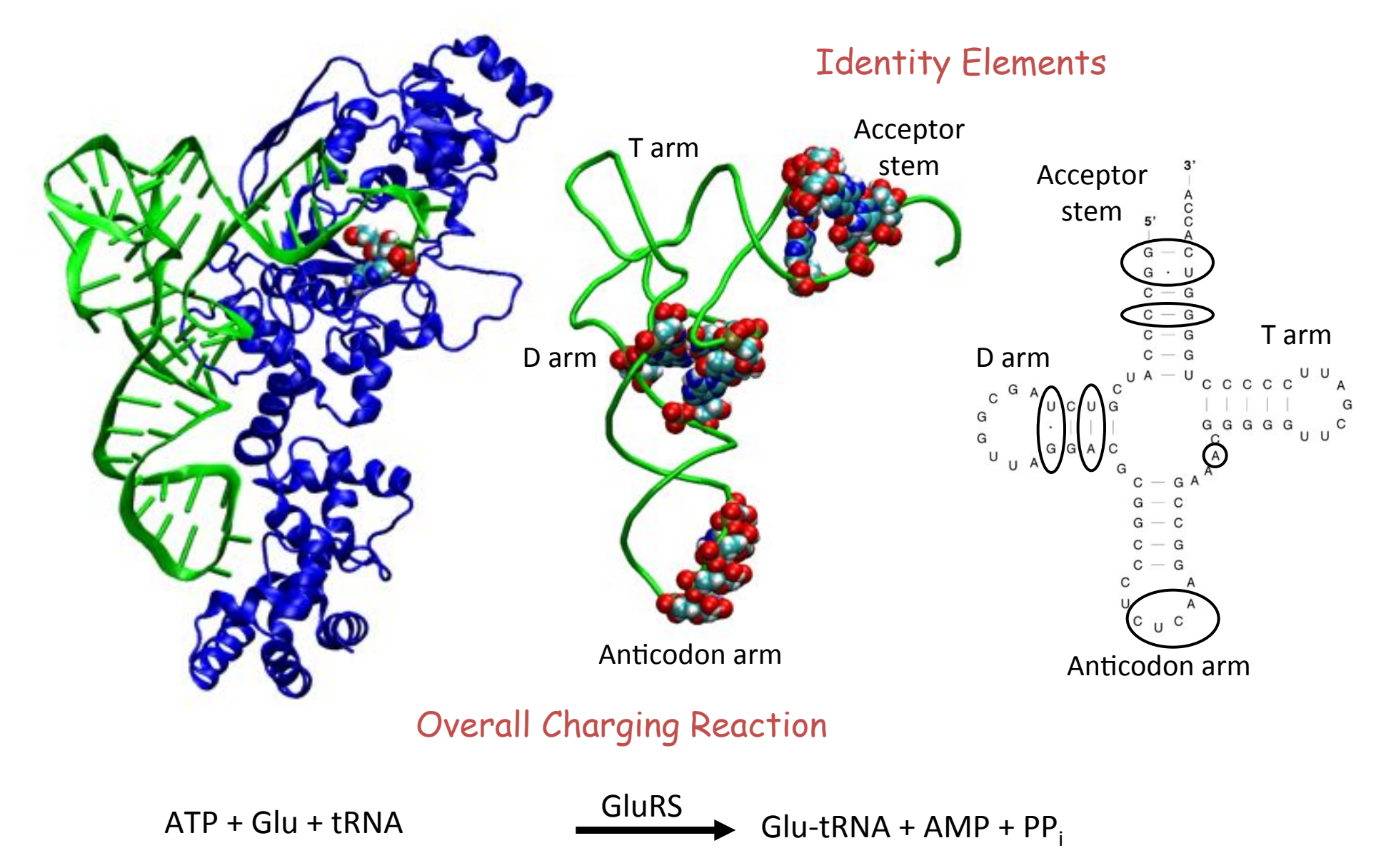

### How to Construct a Network?

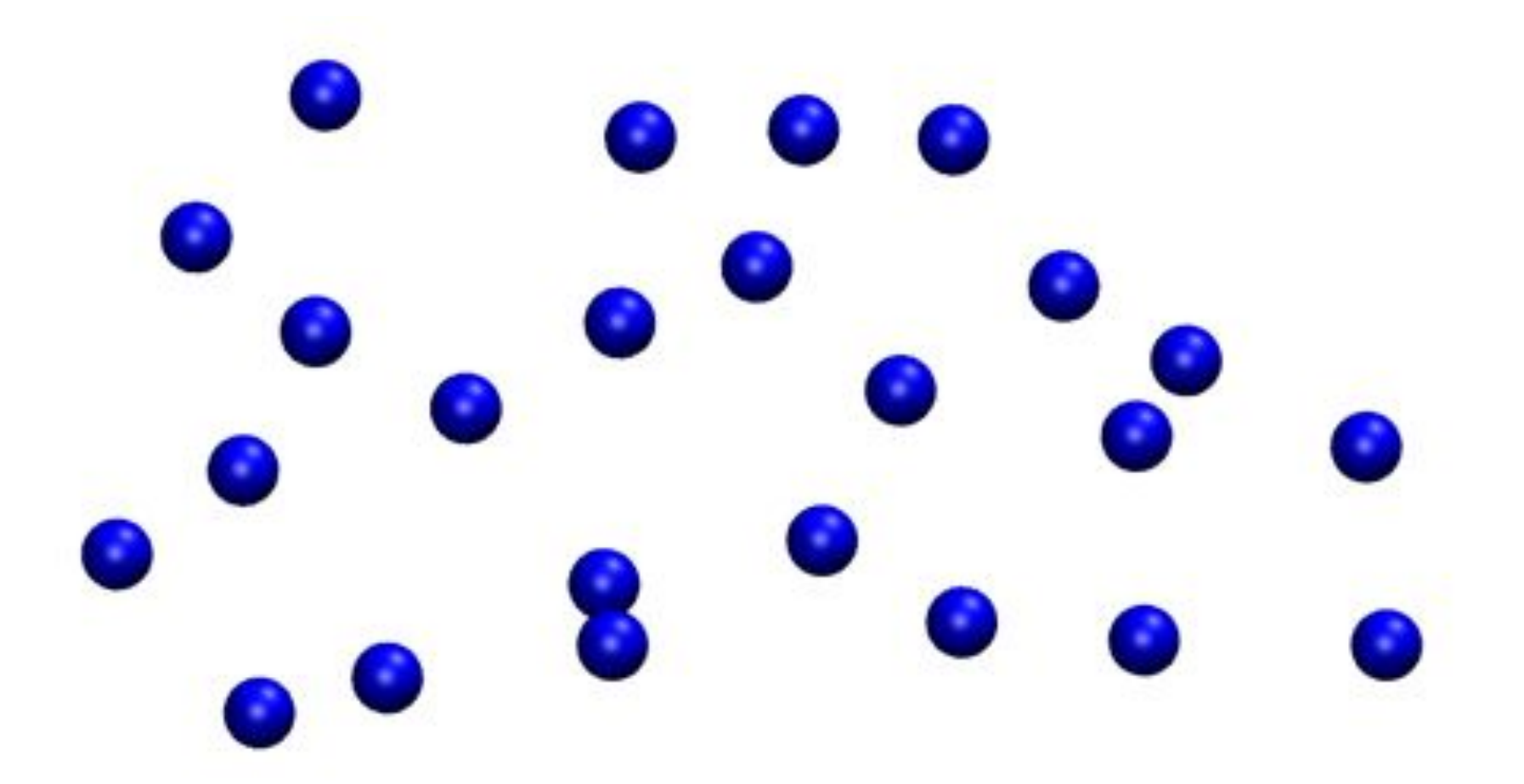

Nodes - defined at  $C_a$  (protein) and P (nucleotide) atoms

### How to Construct a Network?

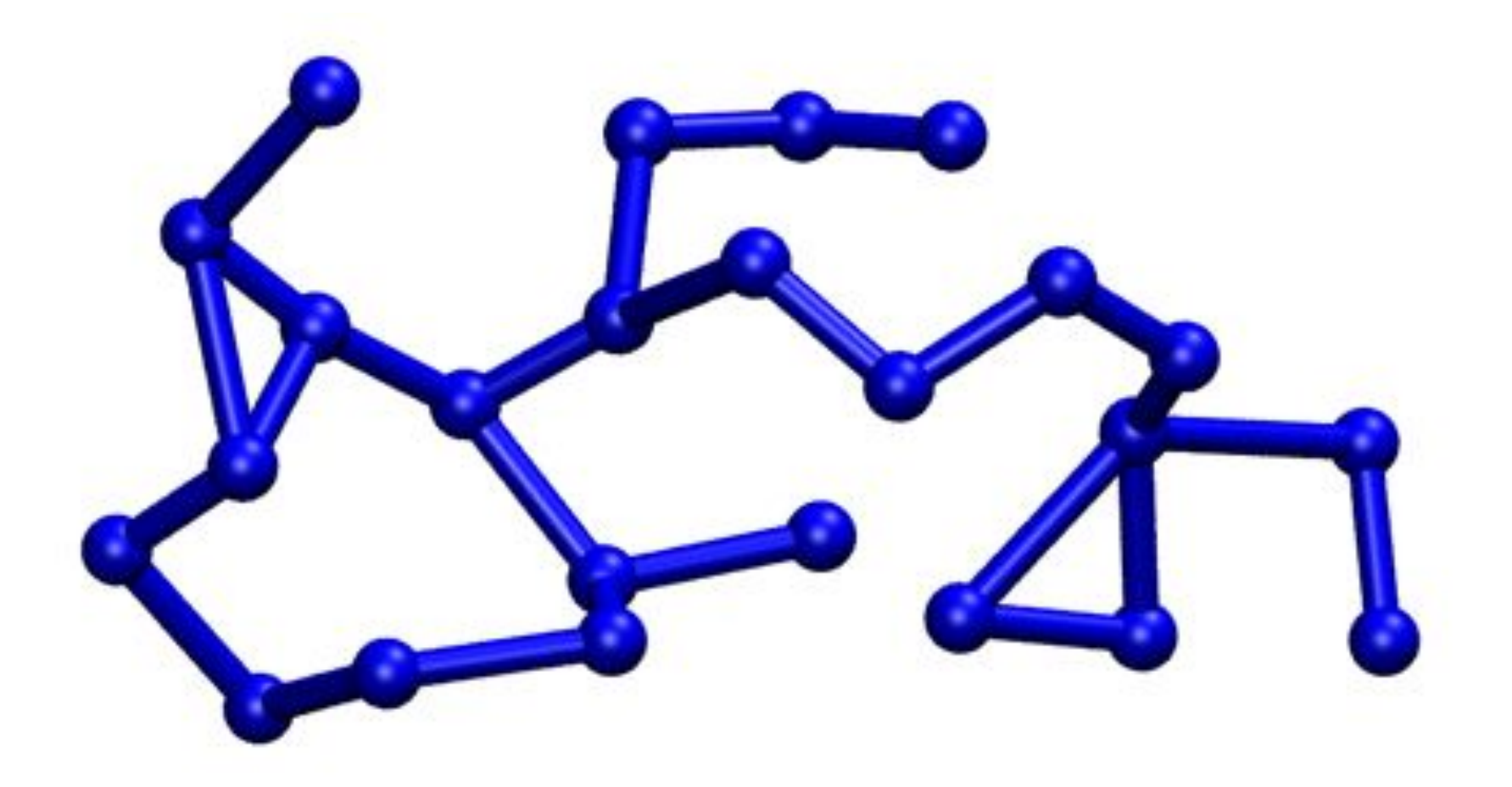

Edges - connect nodes that are within a contact distance threshold for more than 75% of an MD trajectory

### Communication between Identity Elements and Site of Chemistry Different

#### Paths can have Different Lengths

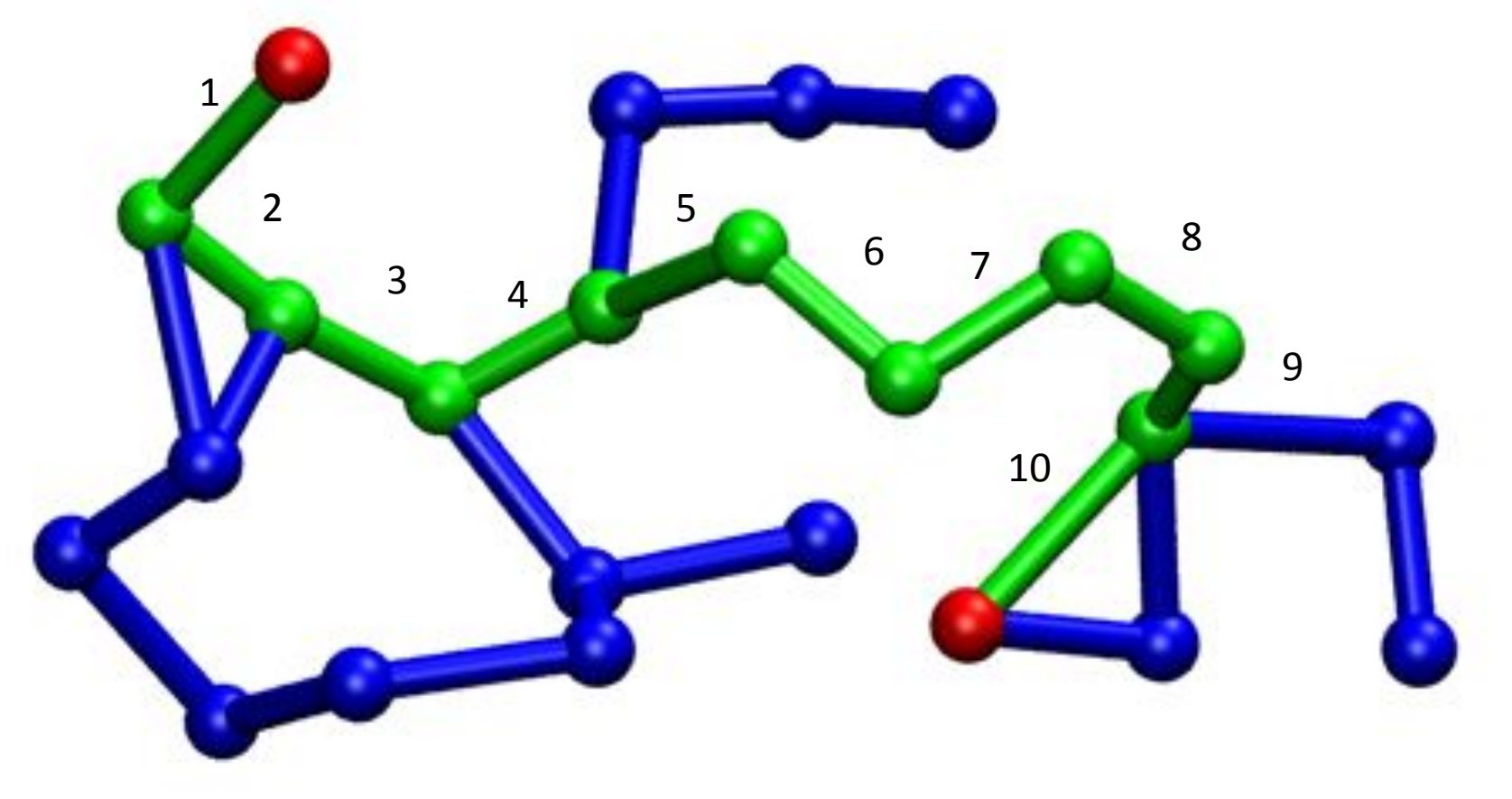

Path length = 10 (*unweighted*)

Information transfer? Weight contacts/links by correlations!

### Correlations  $(C_{ij})$  define signaling pathways in GluRS:tRNA!

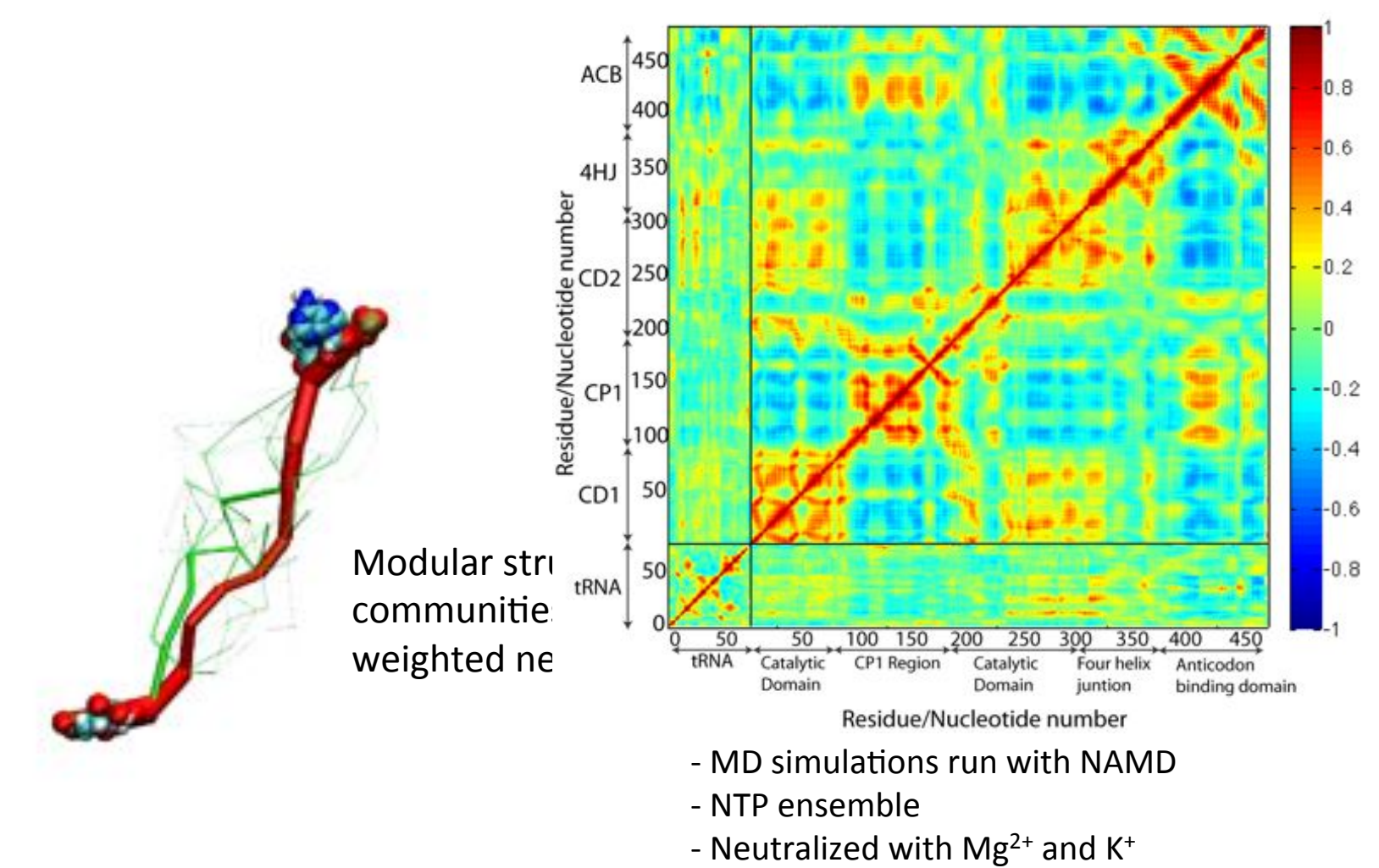

- C<sub>ij</sub> values calculated over a 16-ns window

### Nodes Cluster Together in Modules called Communities

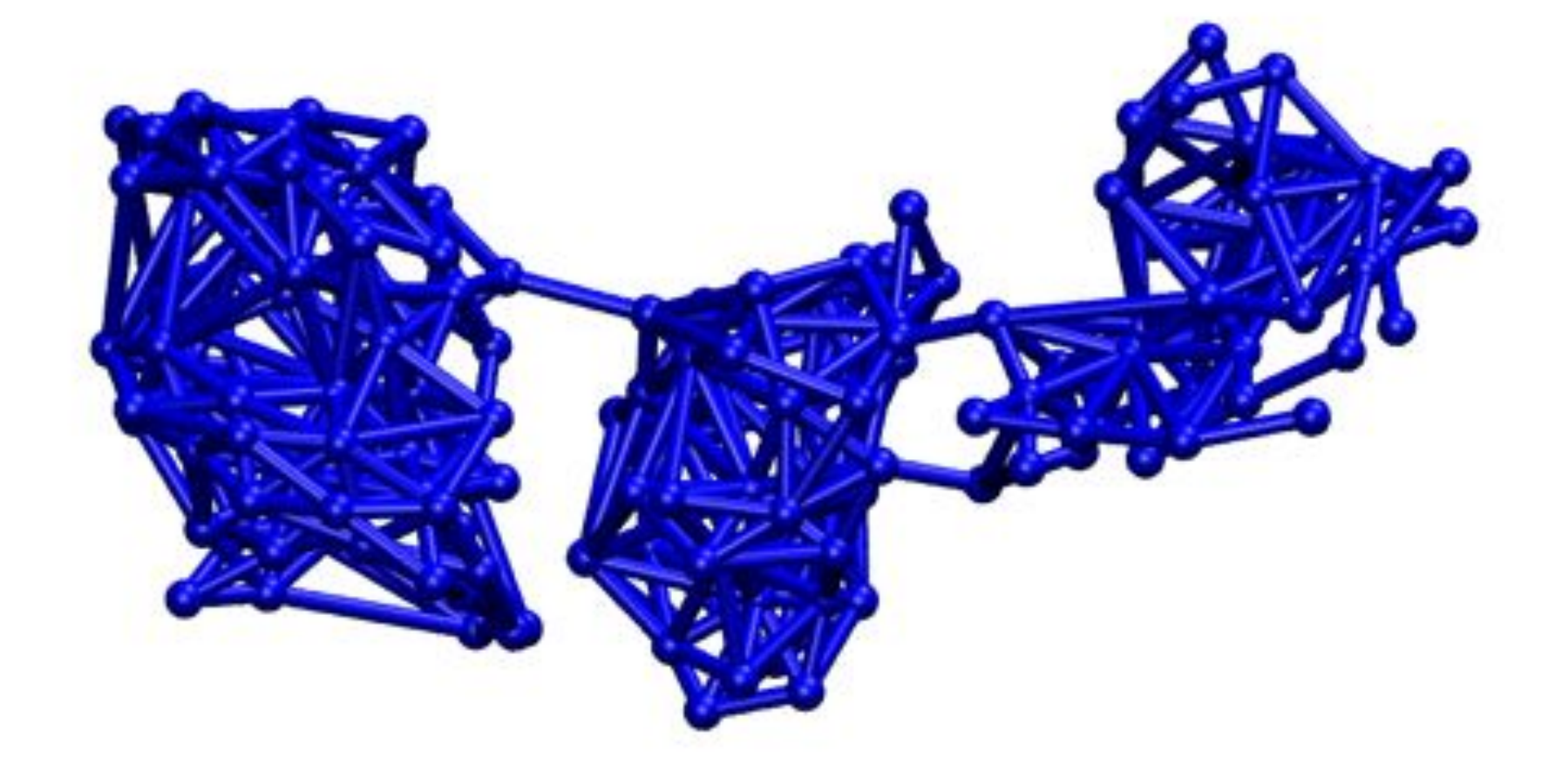

### Nodes Cluster Together in Modules called Communities

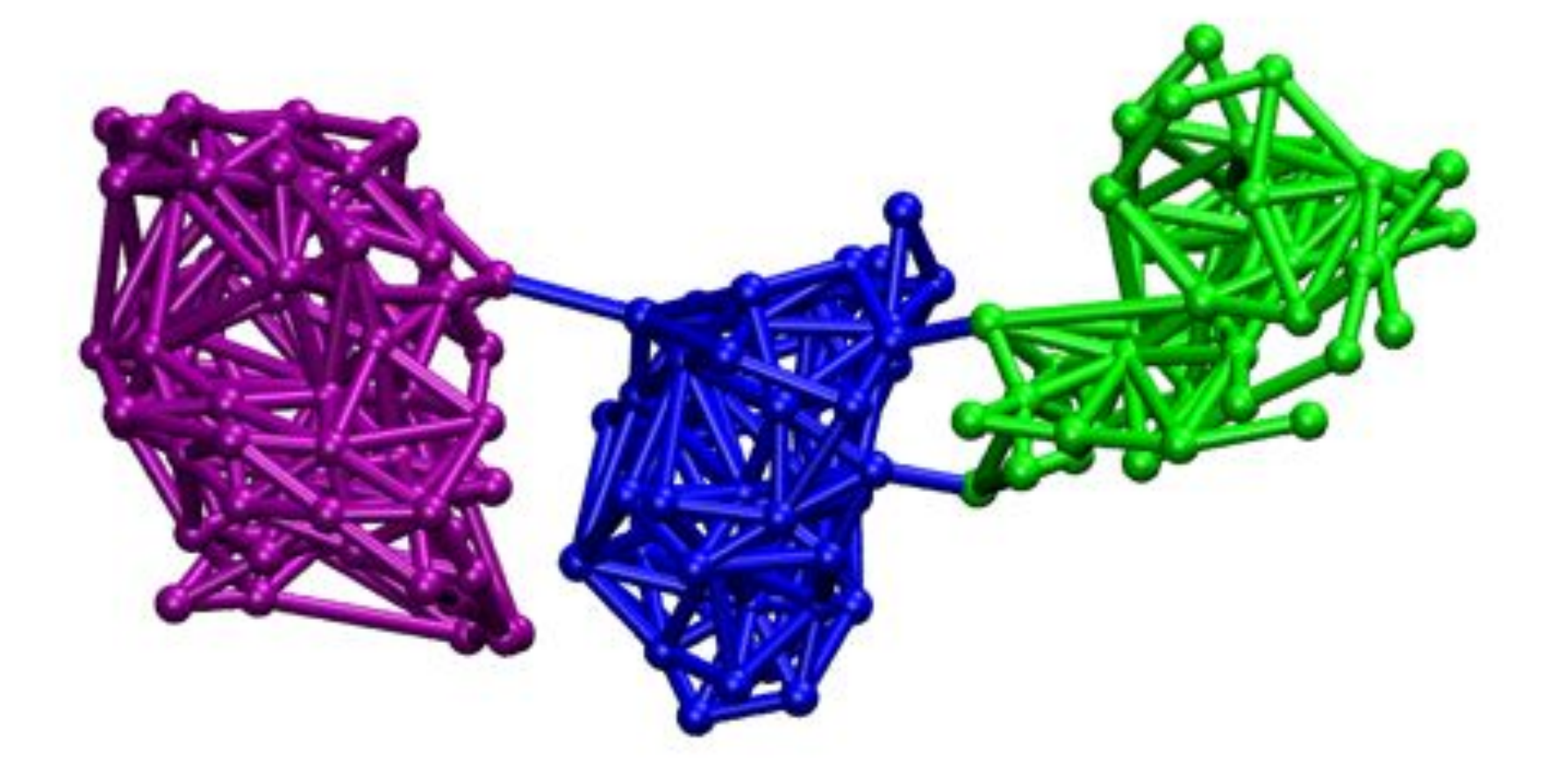

Communities are subnetworks with many intracommunity edges but few intercommunity edges.

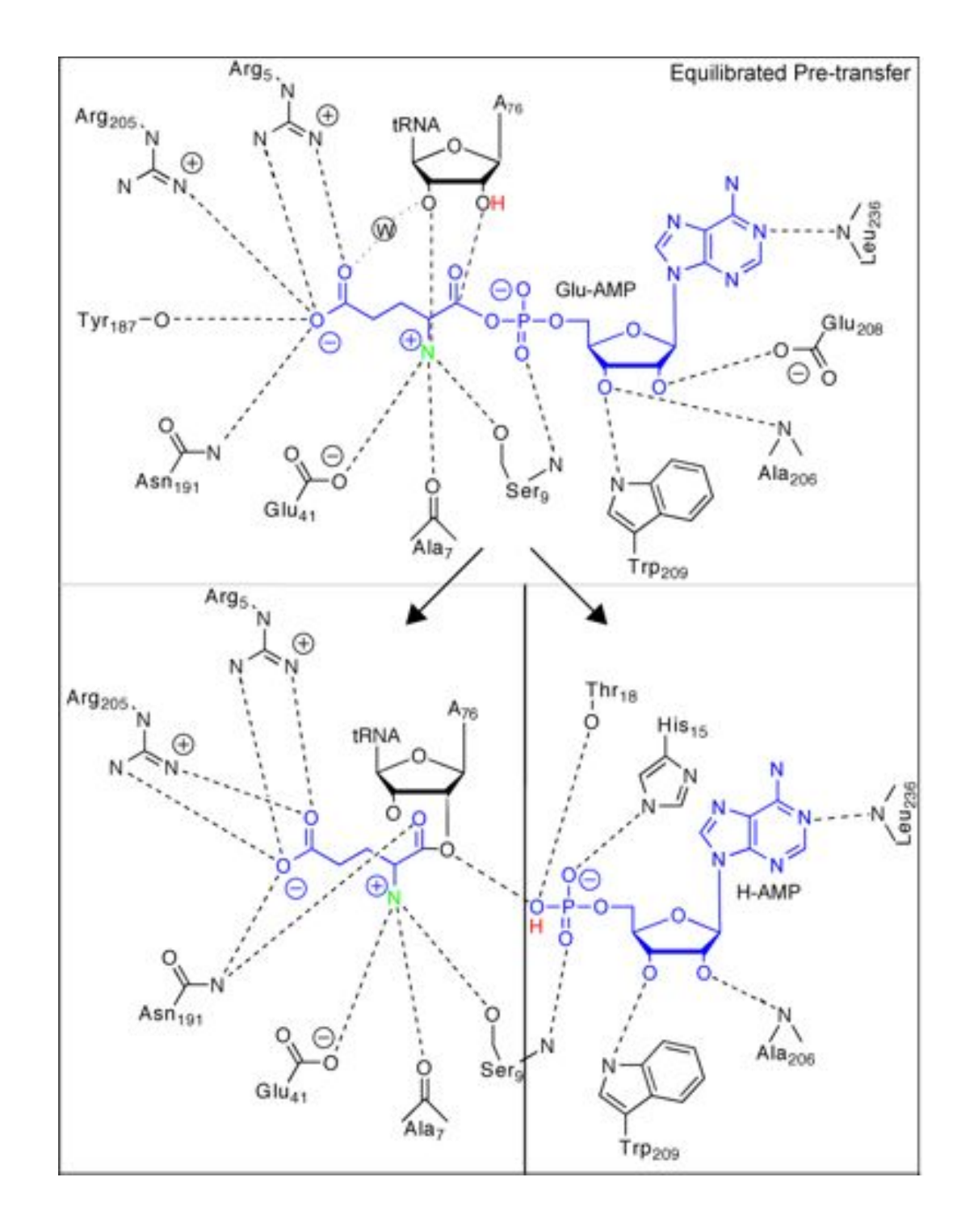

### Reaction Mechanism for the **Transfer of Glu to** tRNAGlu

Perona JJ, Rould MA, Steitz TA **Biochemistry 1993** 

Black A, Eargle J, Sethi A, Luthey-Schulten Z. JMB 2010 100s ns MD simulations

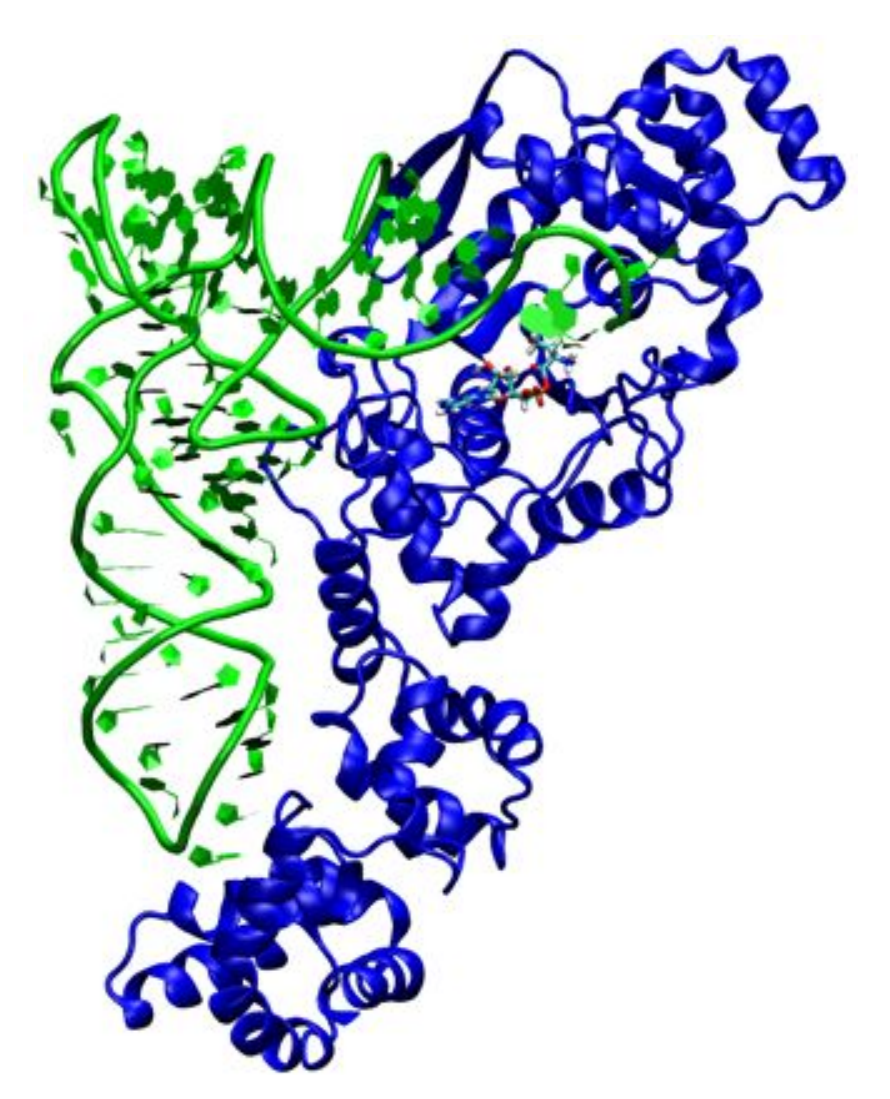

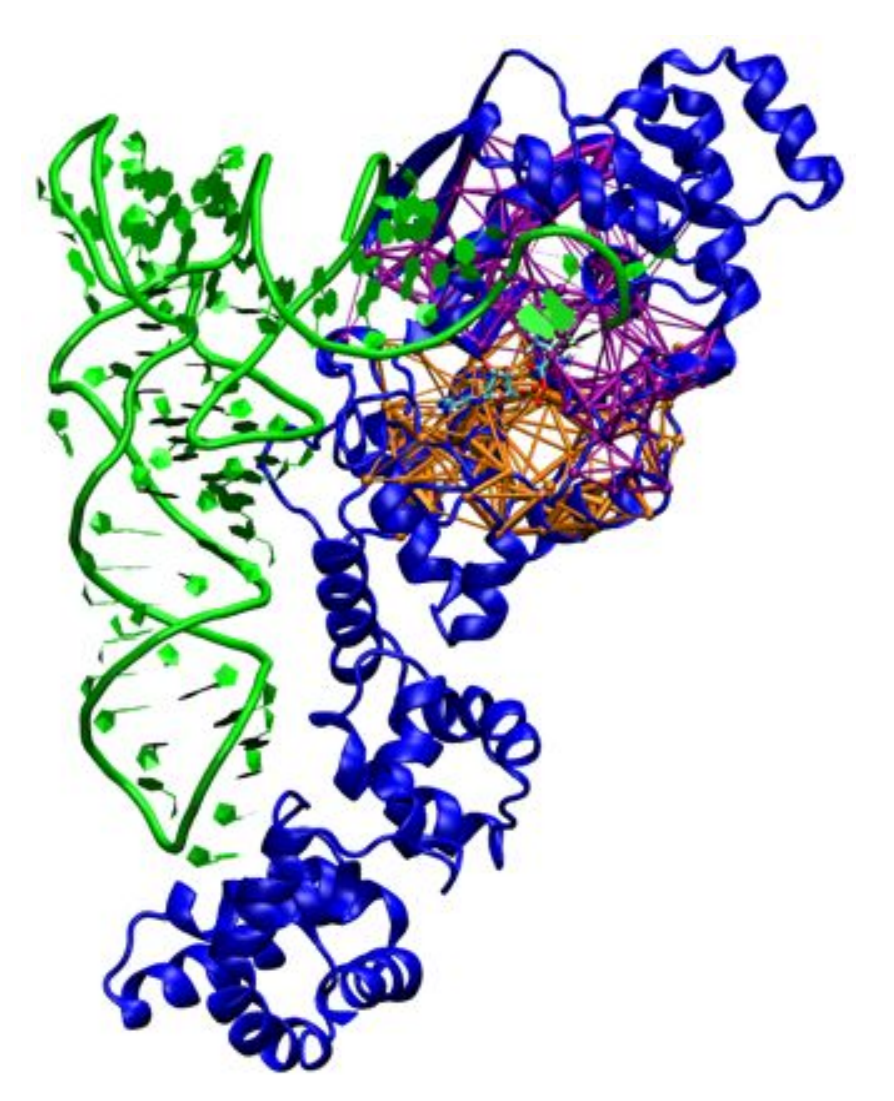

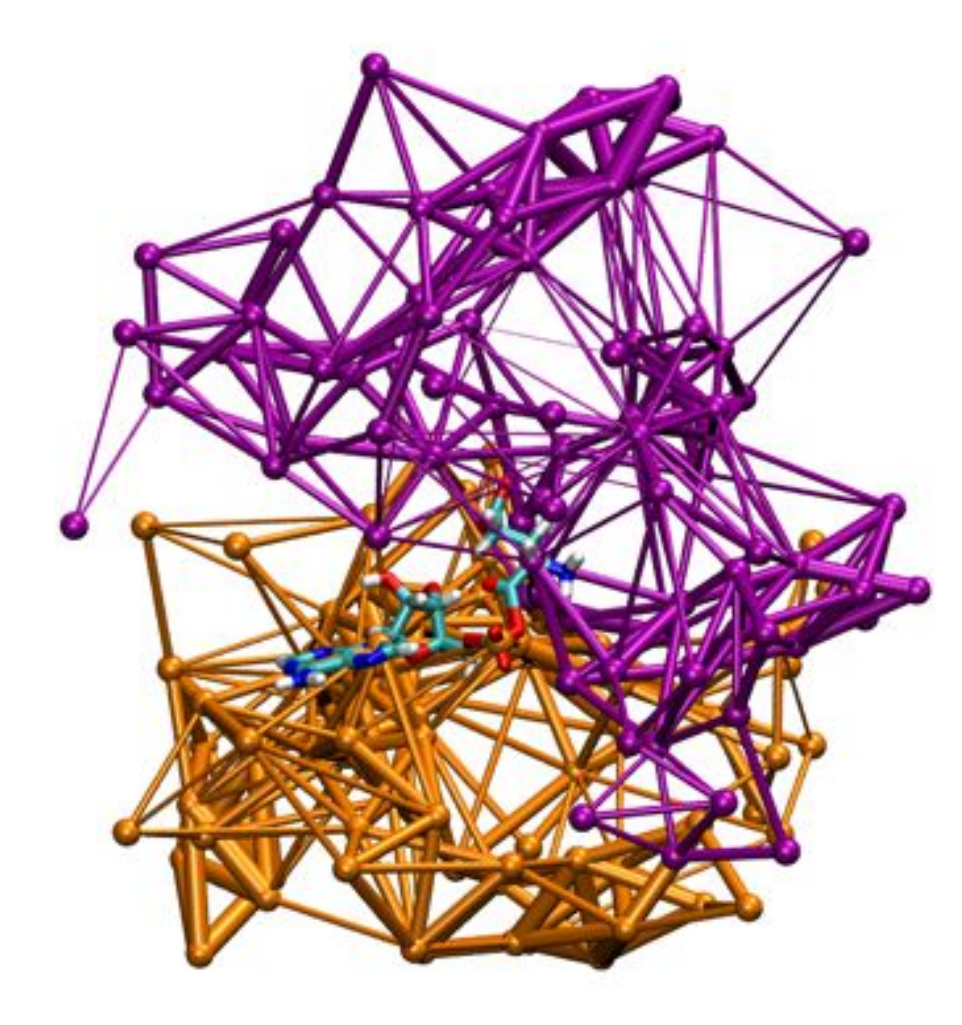

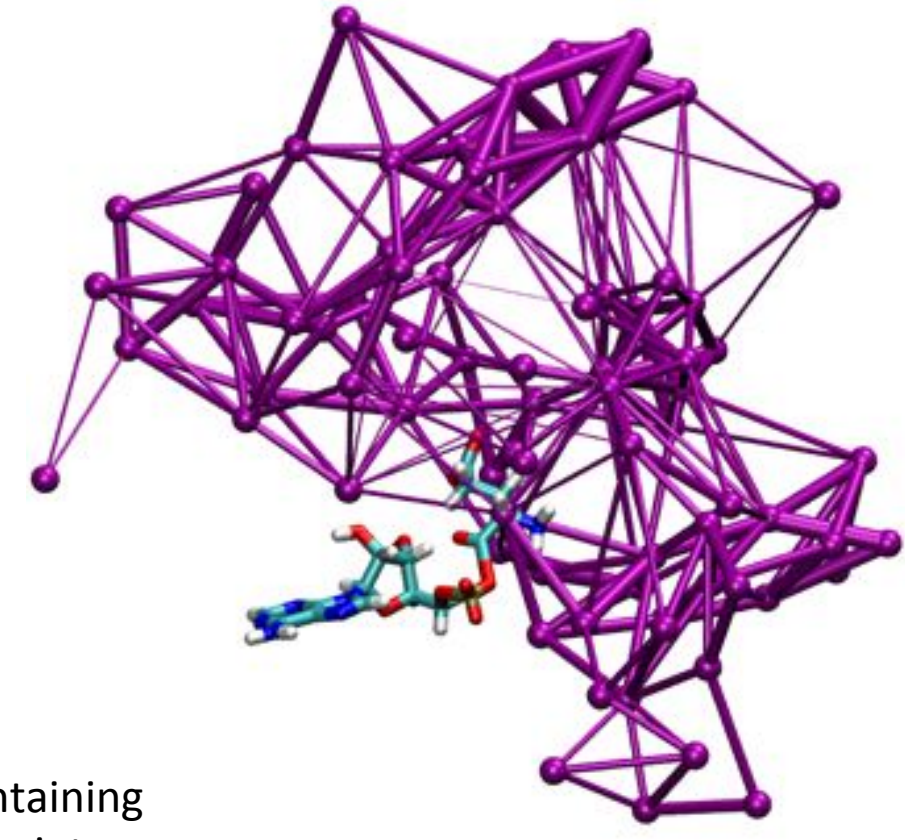

community containing amino acid moiety

community containing AMP moiety

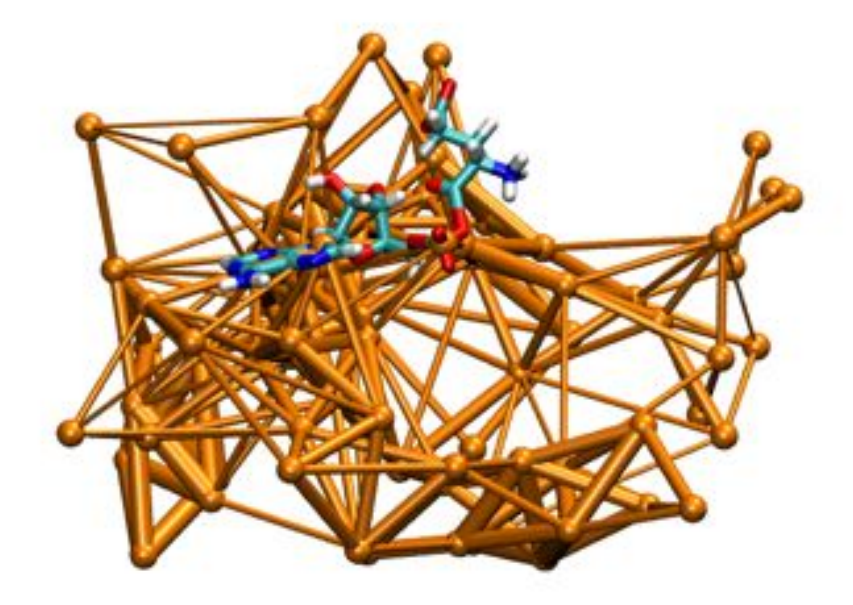

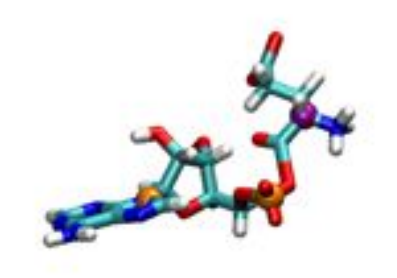

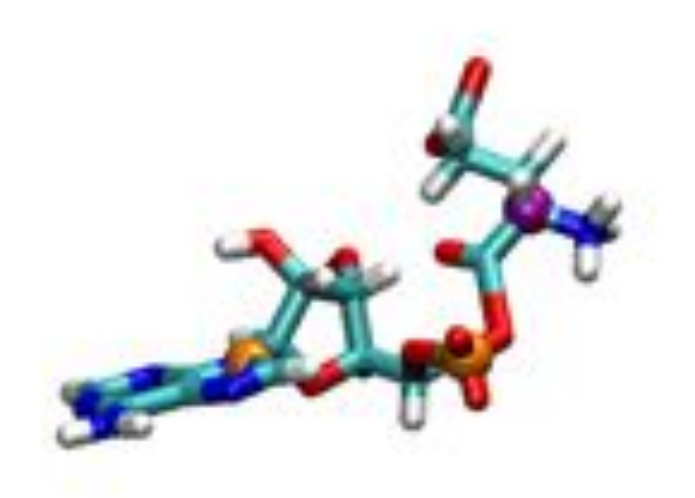

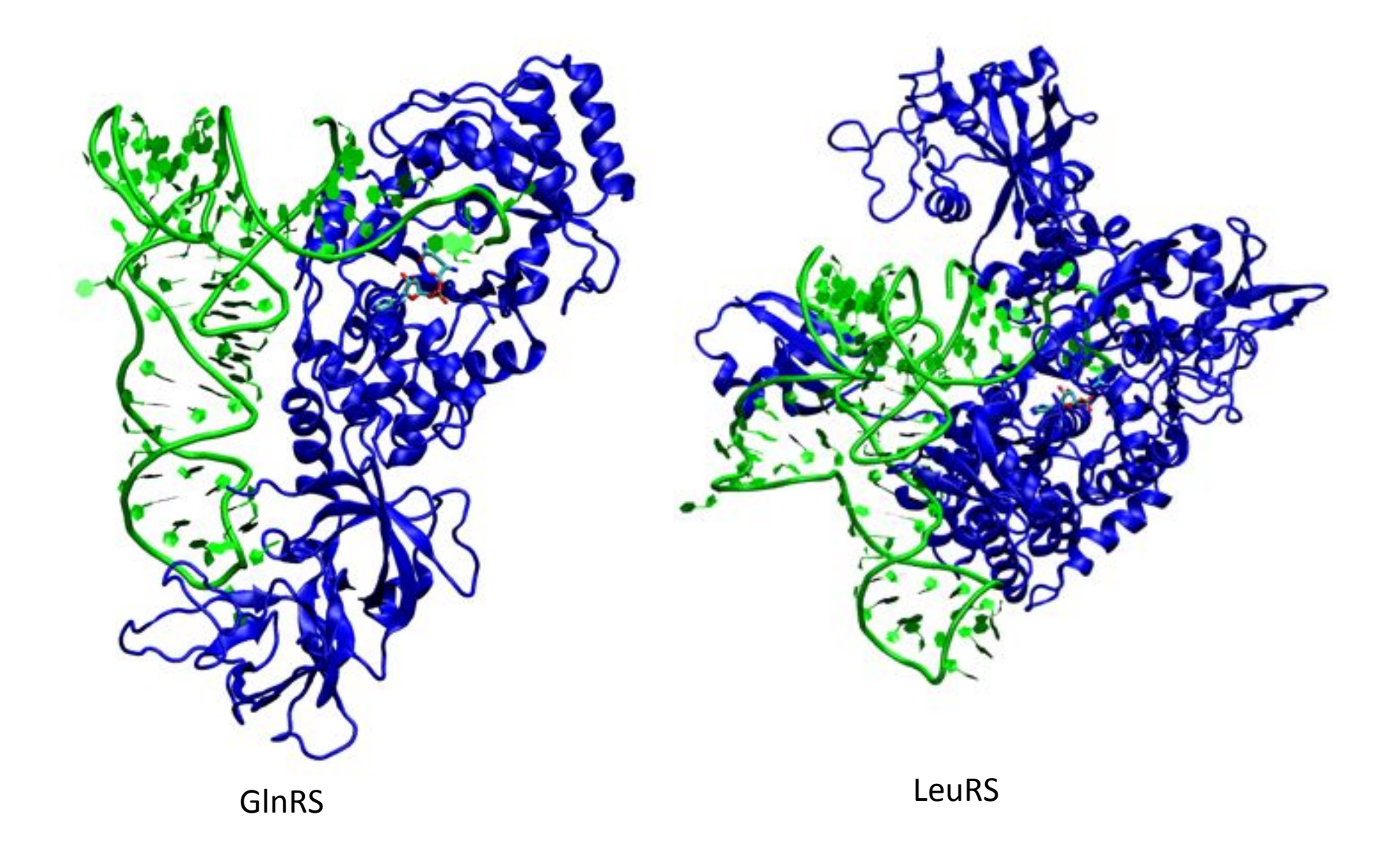

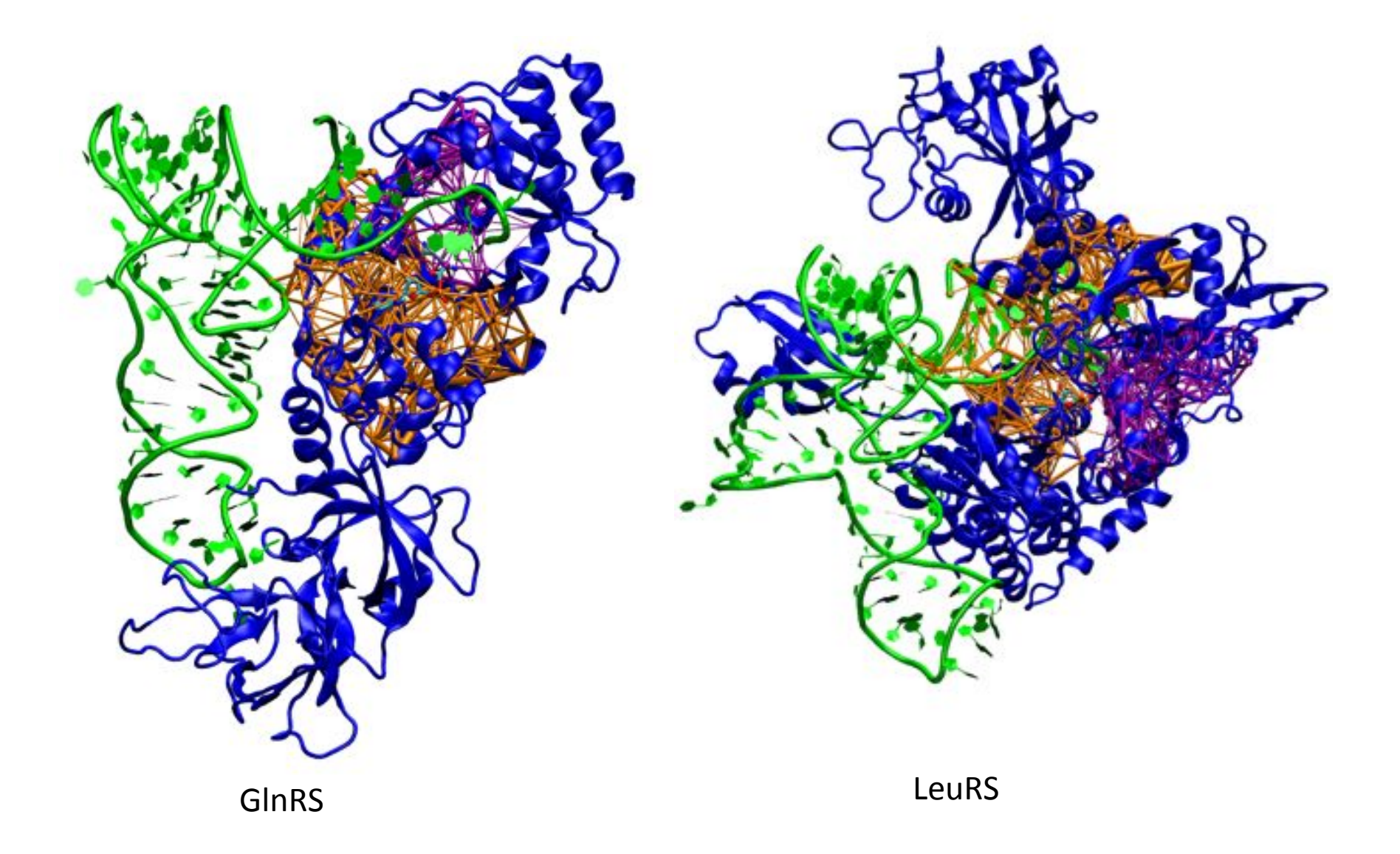

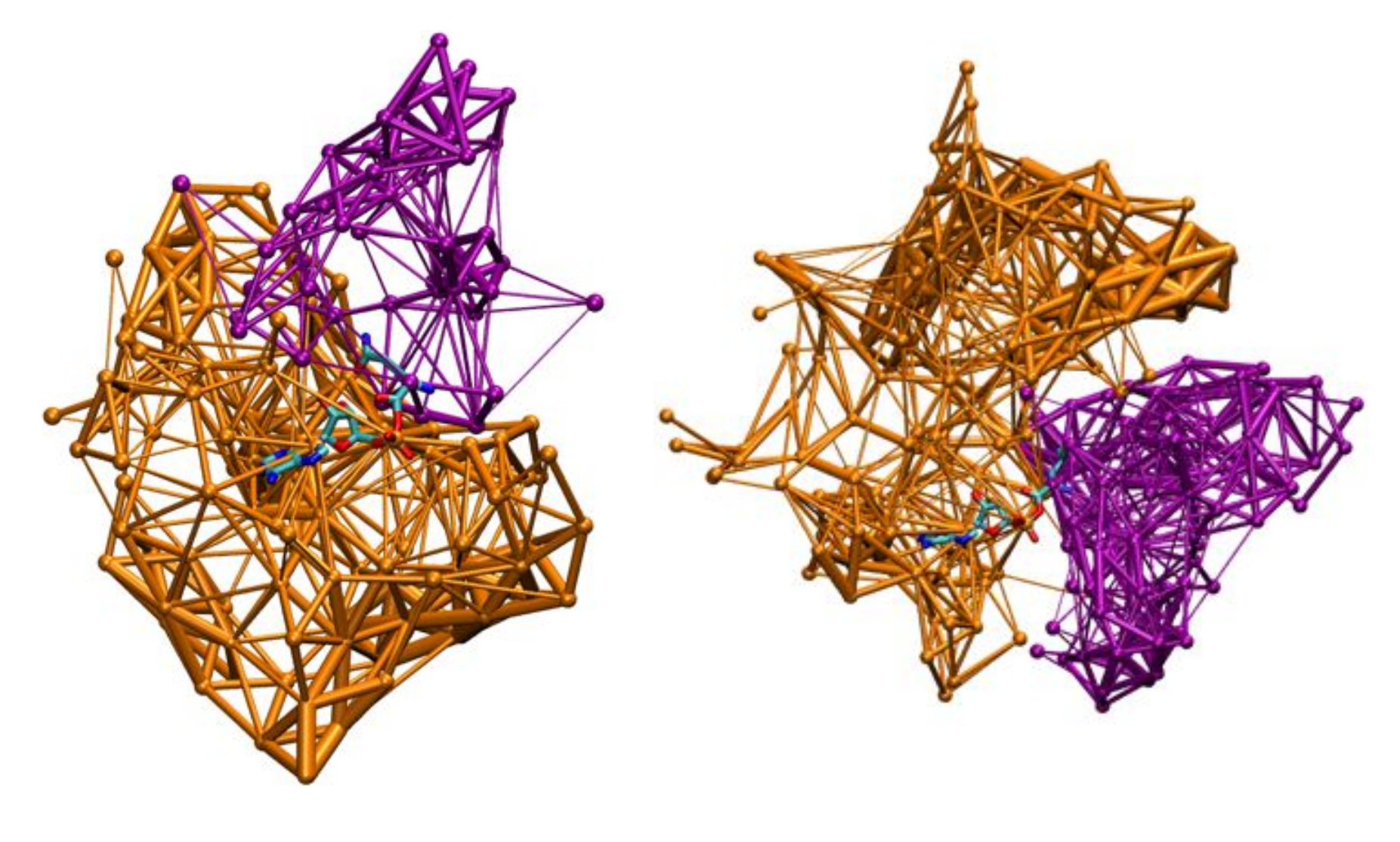

GlnRS

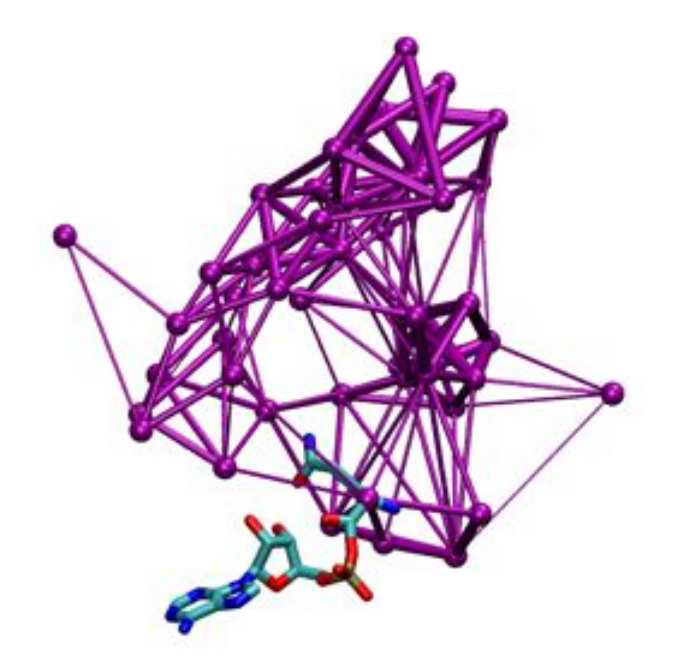

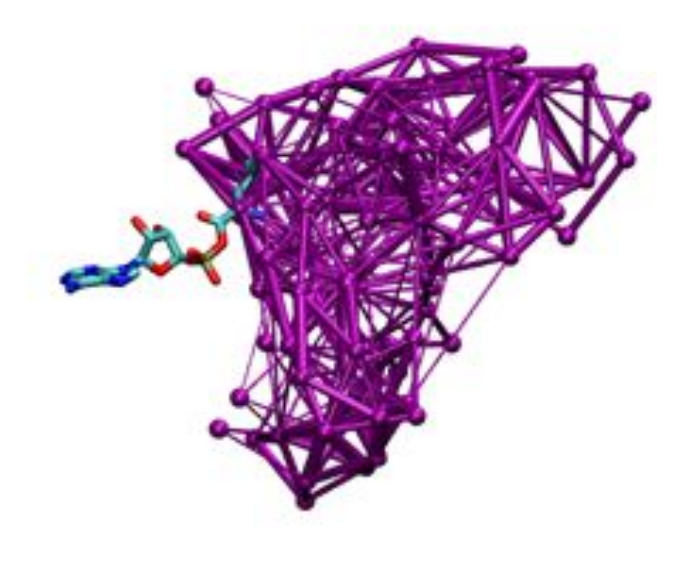

Amino acid community

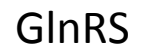

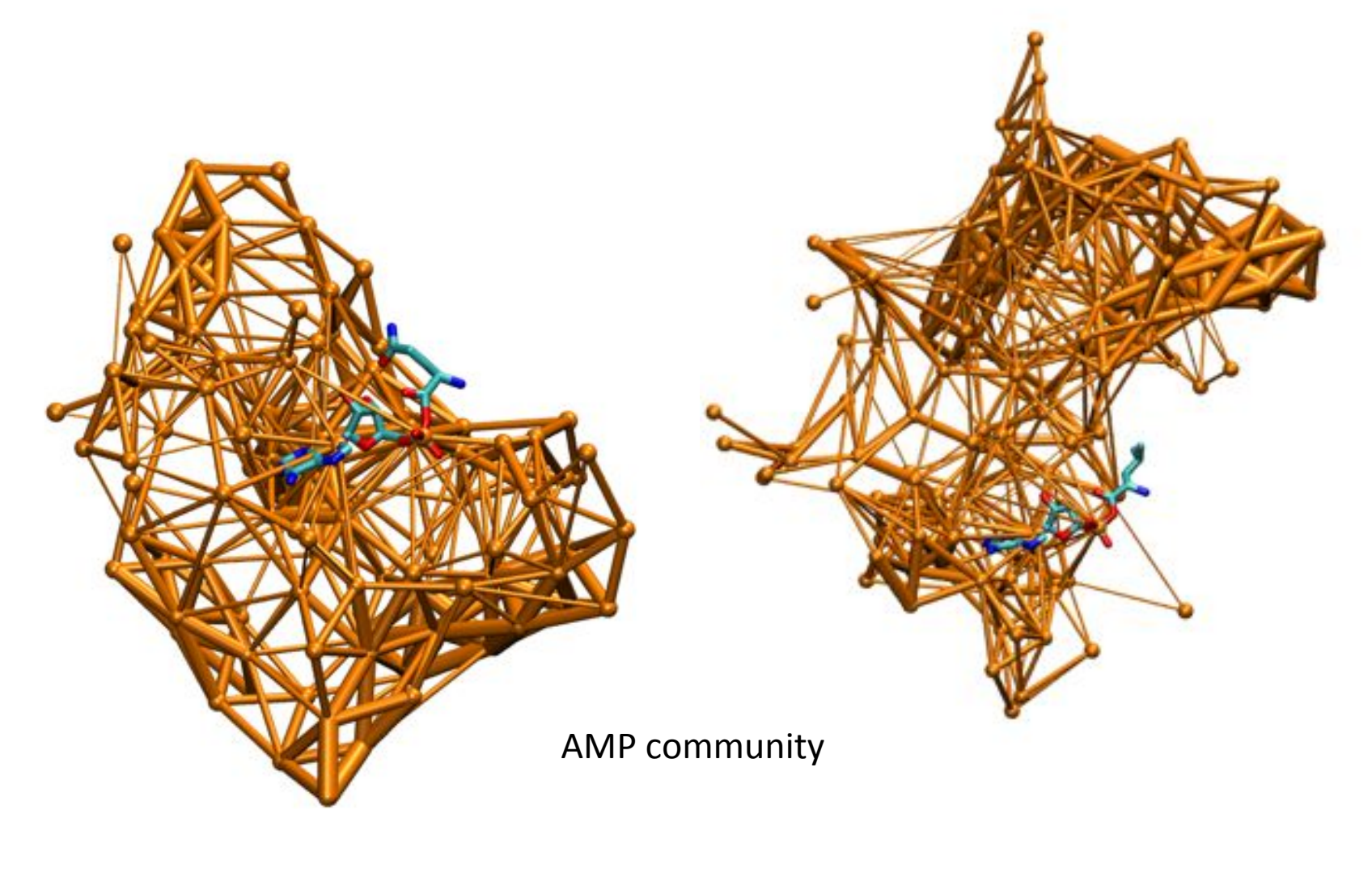

GlnRS

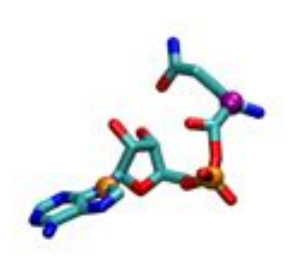

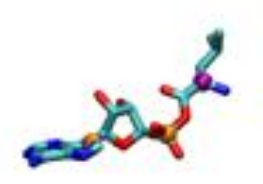

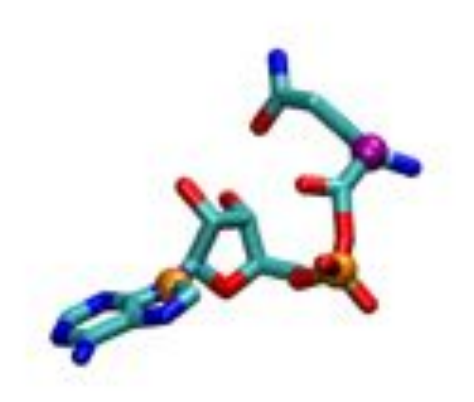

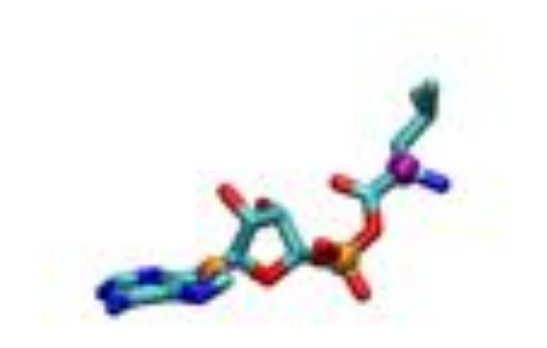

GlnRS

## Dynamical Networks, Conservation, and Betweeness

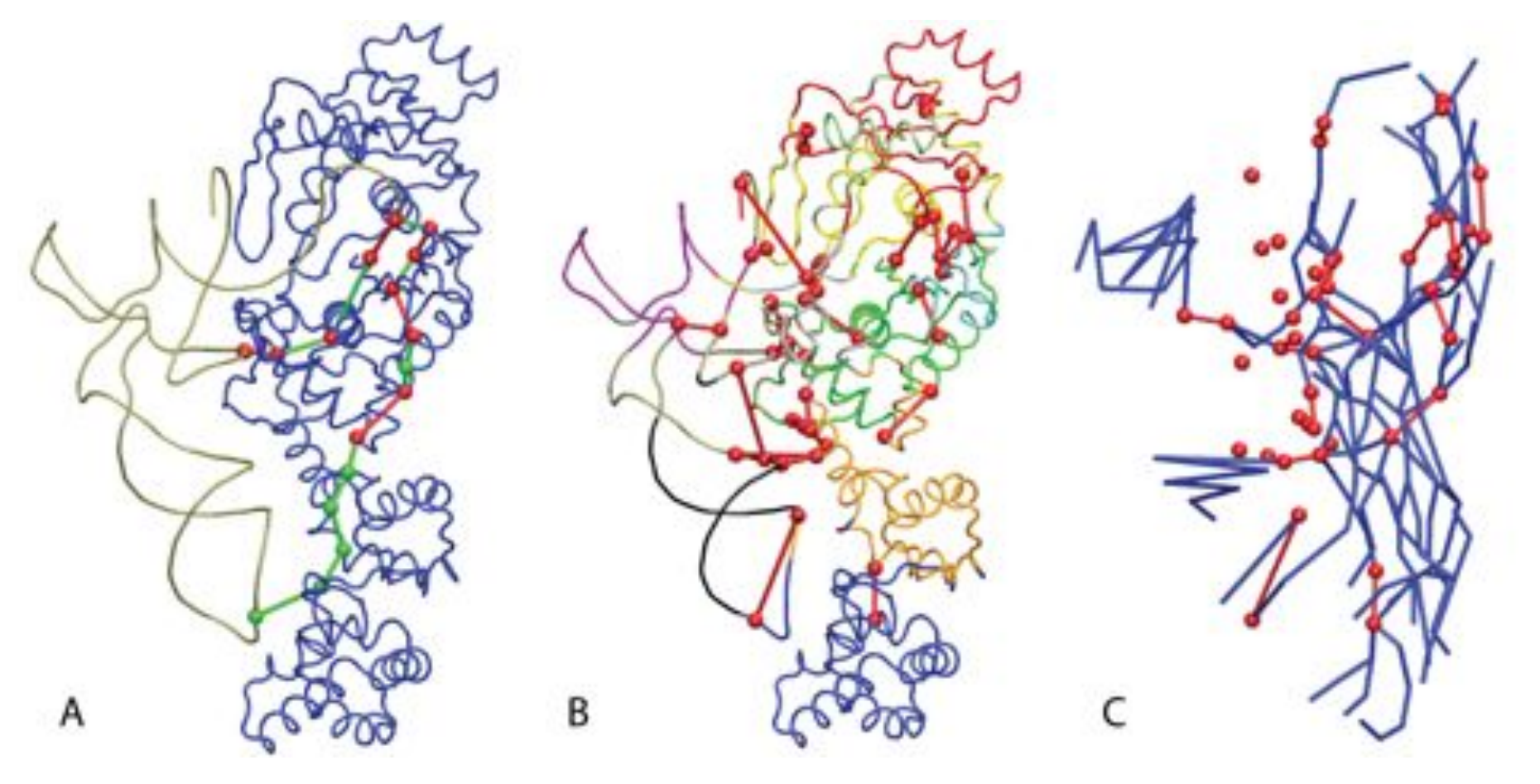

Optimal signal pathways: U13, U35 to A76

Critical(conserved) nodes connecting communities

Betweeness routes - highest density pair optimal paths